, NORD-IO/100 PASCAL Compiler User's Guide

# NORSK DATA AS

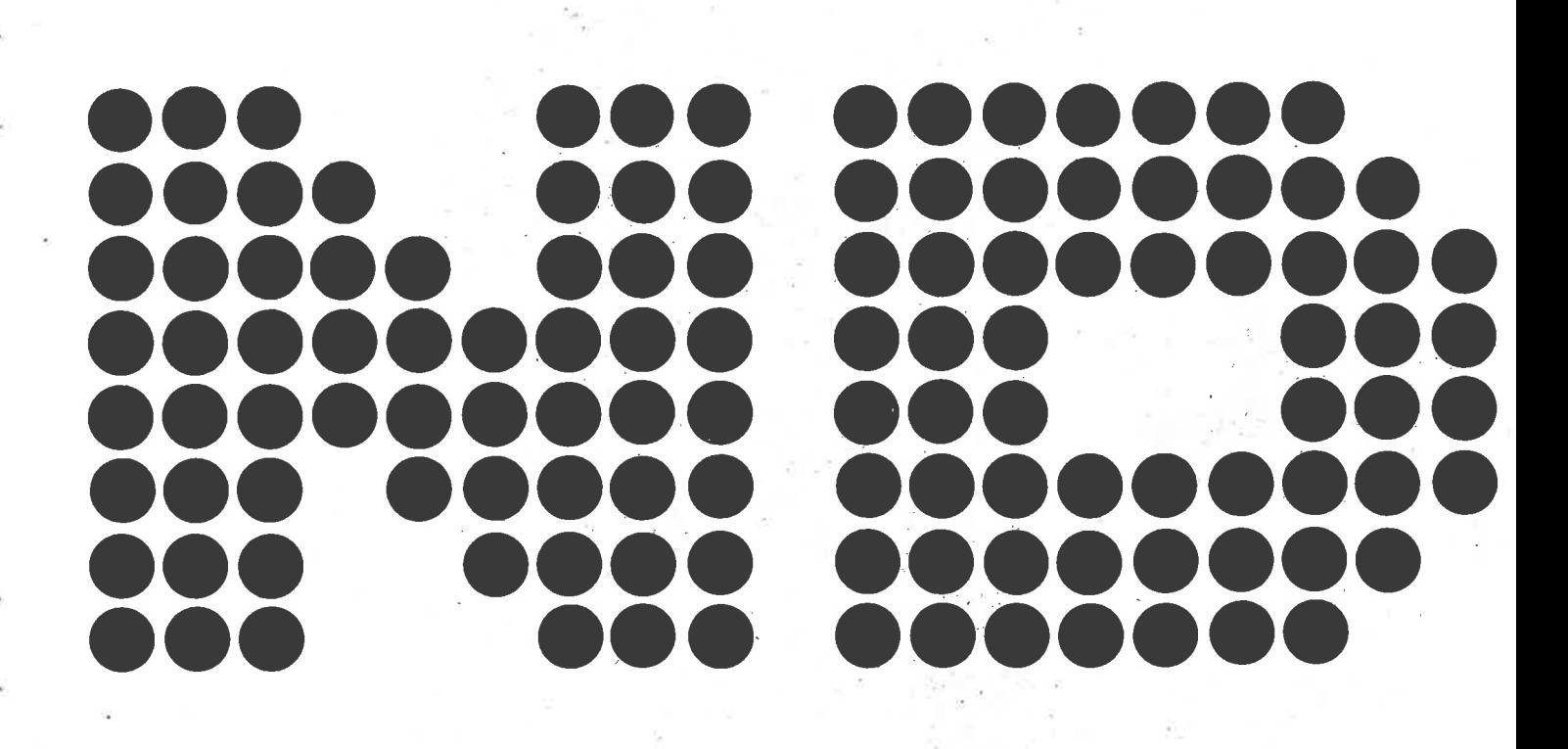

# NORD-lO/100 PASCAL Compiler User's Guide .

# **NOTICE**

The information in this document is subject to change without notice. Norsk Data A.S assumes no responsibility for any errors that may appear in this document. Norsk Data A.S assumes no responsibility for the use or reliability of its software on equipment that is not furnished or supported by Norsk Data A.S.

The information described in this document is protected by copyright. It may not be photocopied, reproduced or translated without the prior consent of Norsk Data A.S.

Copyright © <sup>1980</sup> by Norsk Data A.S.

 $\epsilon$ 

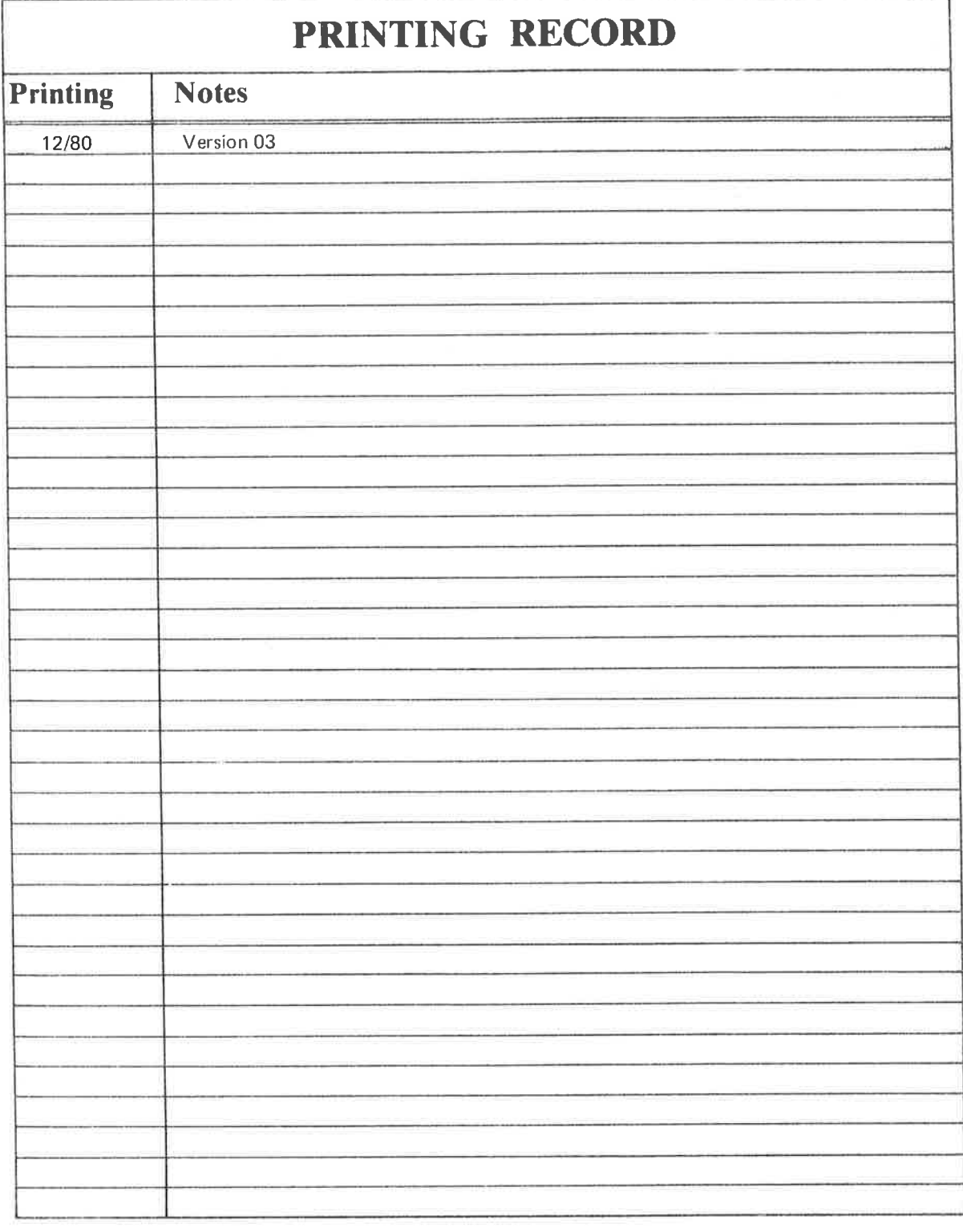

NORD-10/100 PASCAL Compiler — User's Guide Publication No. ND-60.124.03

 $\frac{1}{2}$ 8

NORSK DATA A.S P.O. Box 4, Lindeberg gård Oslo 10, Norway

Manuals can be updated in two ways, new versions and revisions. New versions consist of <sup>a</sup> complete new manual which replaces the old manual. New versions incorporate all revisions since the previous version. Revisions consist of one or more single pages to be merged into the manual by the user, each revised page being listed on the new printing record sent out with the revision. The old printing record should be replaced by the new one.

New versions and revisions are announced in the ND Bulletin and can be ordered as described below.

The reader's comments form at the back of this manual can be used both to report errors in the manual and to give an evaluation of the manual. Both detailed and general comments are welcome.

These forms, together with all types of inquiry and requests for documentation should be sent to the local ND office or (in Norway) to:

Documentation Department Norsk Data A.S P.O. Box 4, Lindeberg gård Oslo 10

# **Contents**

 $\overline{5}$ 

 $\bar{\mathsf{v}}$ 

 $\tilde{\epsilon}$ 

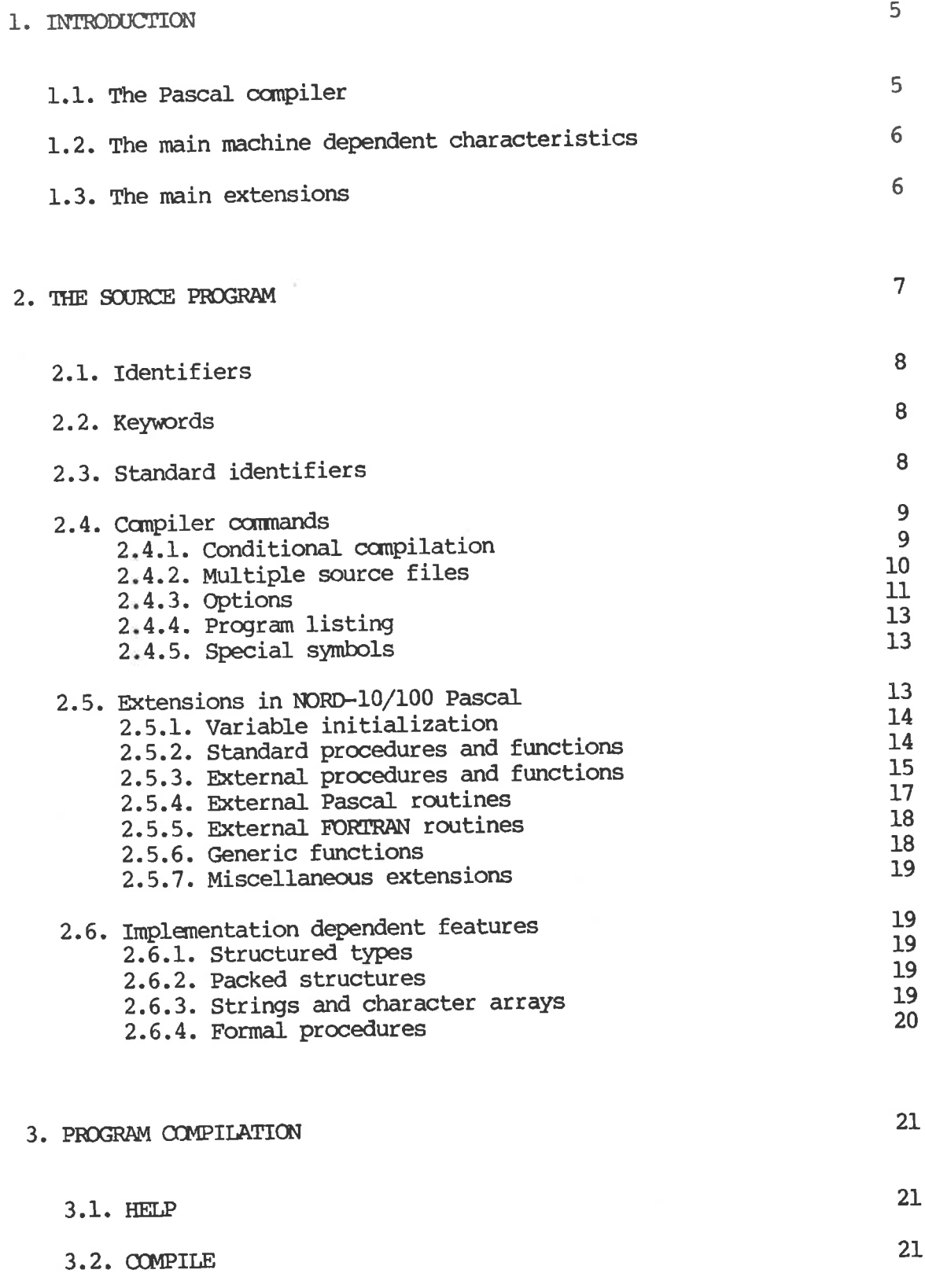

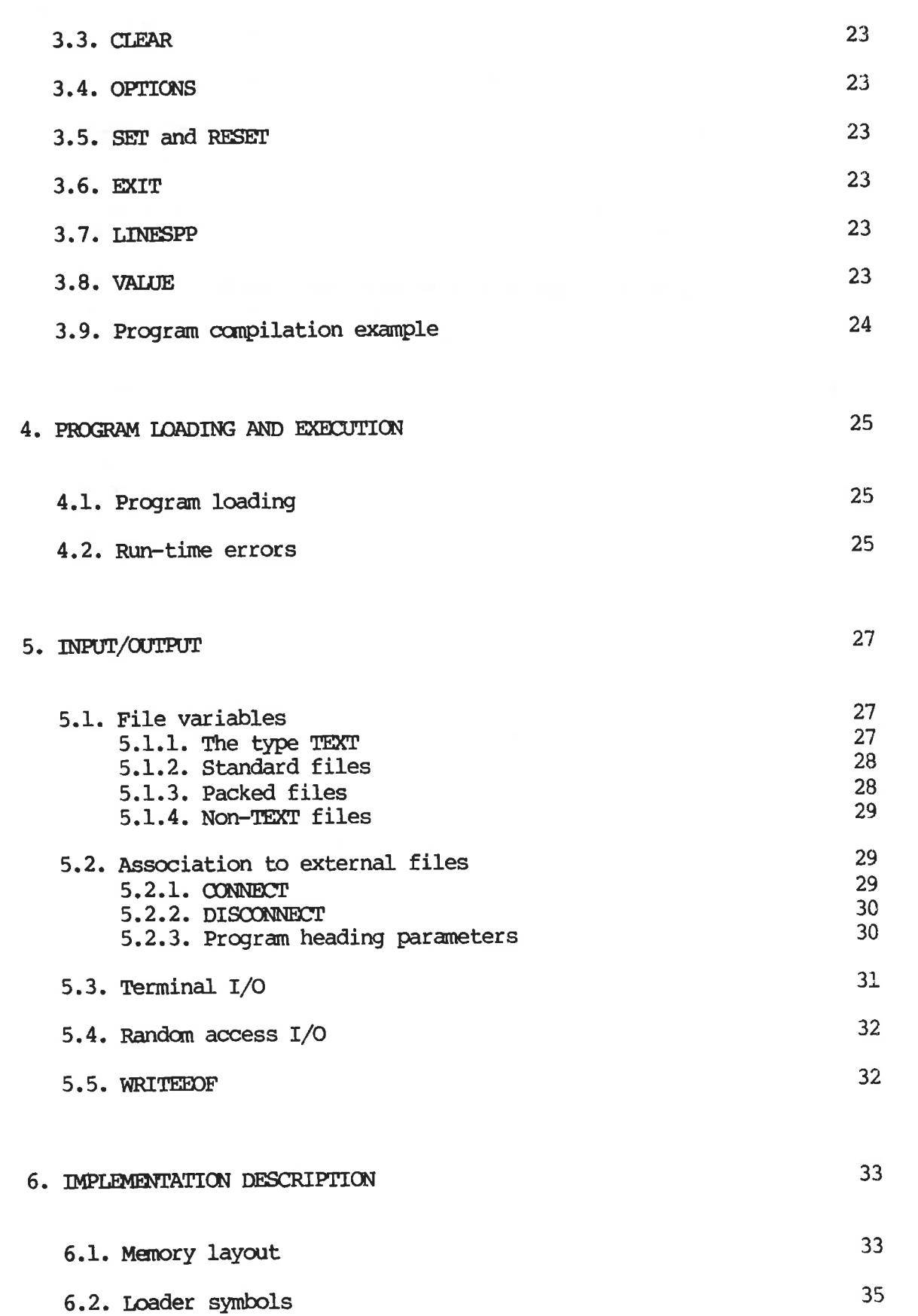

6.3. Procedure and function calls 36

vi

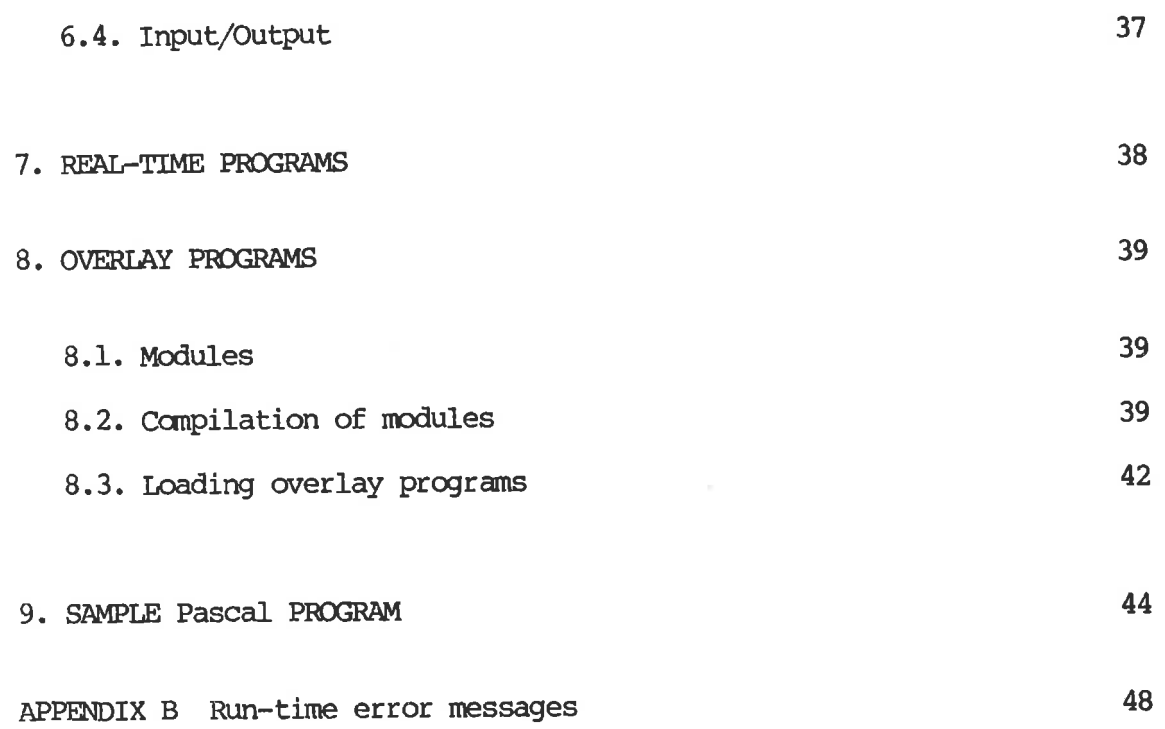

 $\sim 10^{-11}$ 

### PREFACE;

# The product

This manual describes the NORD-10/100 Pascal compiler. The compiler is delivered in two versions, depending on the floating point hardware of the computer the compiler is run on, either 32-bit or 48-bit. The manual applies

#### The reader

The reader is assumed to know the Pascal language, as this manual describes only the extensions and differences between NORD-10/100 Pascal and Standard Pascal as described in Jensen and Wirth: Pascal User manual and Report.

The reader is also expected to have sufficient experience with Sintran— III to be able to enter <sup>a</sup> program through an editor, and to load and execute the canpiled program.

## The manual

The manual is organized as <sup>a</sup> reference manual, with the information ordered according to function. Only differences between Standard Pascal and NORD—lO/lOO Pascal are described. For oanplete examples of Pascal programs, refer to chapters <sup>8</sup> and 9. Canpiler error messages and run time error messages are listed in Appendix <sup>A</sup> and B, respectively.

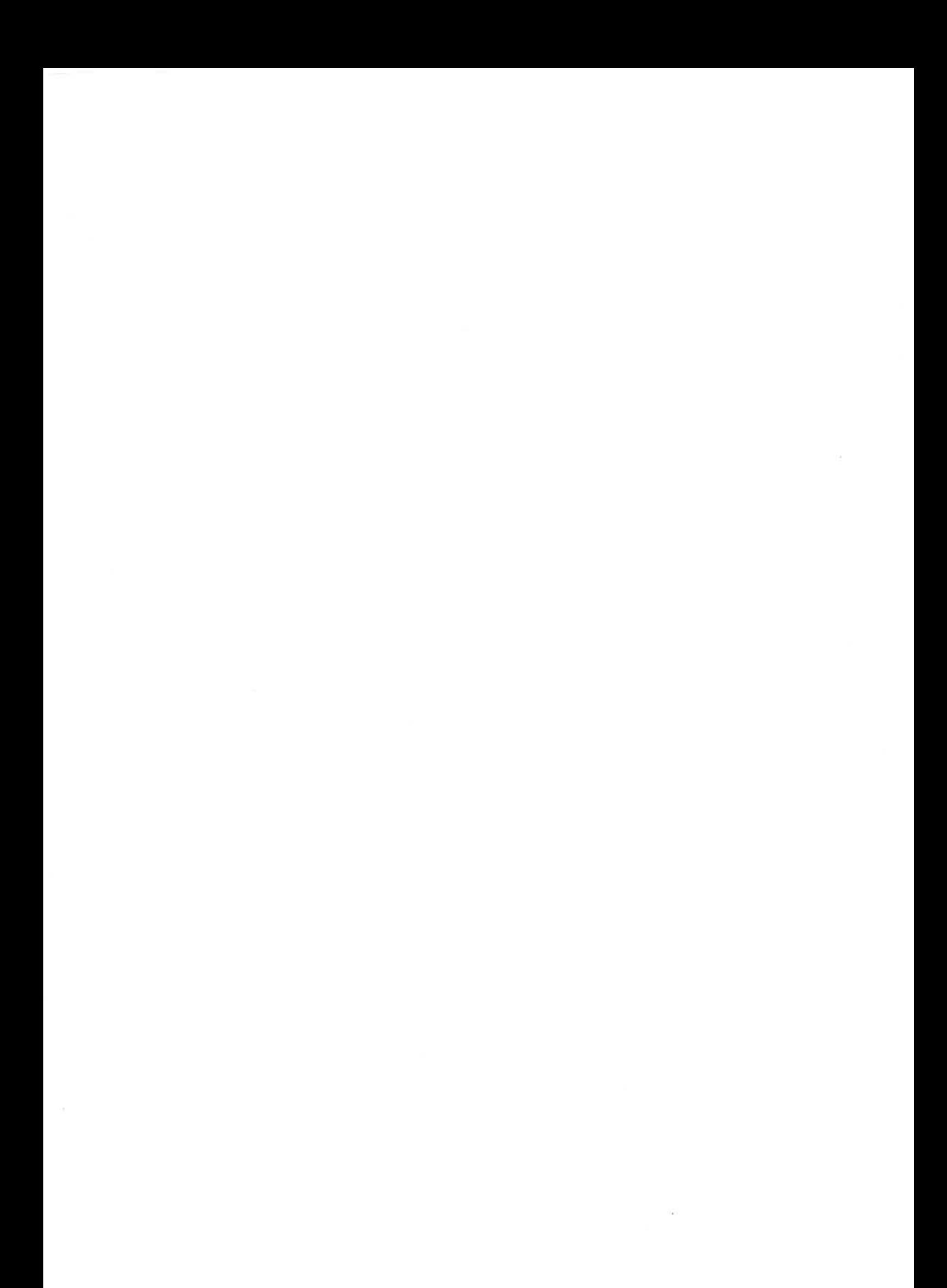

## 1. INTRODUCTION

The Pascal language was designed in 1971 by Niklaus Wirth. The language design had two principal aims. The first was to make available <sup>a</sup> language suitable to teach programming as <sup>a</sup> systematic discipline, the second was to develop implementations of this language which are both reliable and efficient on presently available canputers.

The success of this language design proves tha- Pascal is not "yet another language". Today Pascal has been implemented on almost all computers commonly in use, ranging from the very large canputers to mini— and micro-computers. It is the first language which shows ability to bite into danains hitherto reserved for FORTRAN and BASIC. This ability is not only local, but is apparent on <sup>a</sup> world—wide scale.

This manual contains the information necessary to compile and execute Pascal programs on the NORD—lO/loo. It is assumed that the reader is familiar with the Pascal language. The uninitiated reader is referred to the Pascal Report or to an appropriate textbook.

Changes or additions relative to the previous version of this manual are indicated by <sup>a</sup> vertical bar in the margin.

The present chapter gives a general description of the NORD—lO/lOO Pascal system. The specific information necessary for the compilation and execution of Pascal programs is found mainly in chapters <sup>2</sup> to 4. Most of the chapters 5, <sup>6</sup> and <sup>7</sup> describe features for the more advanced use of NORD—lO/lOO Pascal.

NORD—lO/lOO Pascal has been implauented according to the definition in "Niklaus Wirth: The Progranming Language Pascal. Revised Report. (1973)". Hereafter this language definition will be referred to as Standard Pascal.

NORD—lO/lOO Pascal is <sup>a</sup> supefset of Standard Pascal, and has several NORD-10/100 Pascal is a superset of standard rascal, and has several<br>extensions in relation to it. Especially, extensions have been extensions in relation to it. Especially, extensions have been<br>introduced to make it convenient to compile and run Pascal programs in <sup>a</sup> time—sharing environment. There are also facilities for the generation and execution of real—time Pascal programs. Explicit extensions of the Standard Pascal language will be noted as such in this manual. The extensions should be avoided if program exportation is planned or probable.

# 1.1. The Pascal compiler

The NORD-10/100 Pascal compiler was developed from the Pascal TRUNK<br>compiler designed at ETH, Zurich. The compiler produces BRF code, compiler designed at ETH, Zurich. which can be loaded by the Nord Relocating Loader and then executed. A program may refer to separately compiled procedures and functions written in Pascal, FORTRAN, NPL or assembly language.

# 1.2. The main machine dependent characteristics

<sup>A</sup> mRD—lO/IOO Pascal program may be run either as <sup>a</sup> one-bank or <sup>a</sup> twobank program. As <sup>a</sup> one—bank program, all progran and data reside within 64K of menory. As <sup>a</sup> two—bank program, the program may occupy up to 64K in the instruction bank, and the data occupy up to 64K in the data bank. One- or two-bank execution may be selected at compile—time with the <sup>B</sup> option, or at load time with the DEFINE NOBKS conmand.

Large program systems may be overlaid using the standard NRL overlaying mechanism.

The NORD—lO/lOO Pascal system has been constructed to run on NORD— 10/100 computers with either 32—bit or 48—bit floating point arithmetic. Cross canpilation is possible by using the'compiler <sup>R</sup> option.

A variable of type set will by default occupy 8 words, i.e. a set can have up to 128 elements. The S option can be used to reduce the number of words occupied by set variables.

# 1.3. The main extensions

Variables in the main program can be initialized. There is <sup>a</sup> convenient syntax for array initialization.

The procedures CONNECT and DISCONNECT enable a program to associate a Pascal file variable with an external file at run—time. CONNECT has been implemented such that the actual name of the external file easily can be entered from the terminal running the program.

Random access I/O can be performed with the routines GETRAND and PUTRAND.

# 2. THE SQJRCE PROGRAM

<sup>A</sup> Pascal source file must contain either

- 1) <sup>A</sup> full Pascal program, or
- 2) One or more procedures, functions or modules.

The source language must be Standard Pascal, with the restrictions and possible extensions described in this manual.

<sup>A</sup> full Pascal program will compile into an executable object program, while procedures, functions and modules will compile into code that may be loaded together with <sup>a</sup> full program. <sup>A</sup> source file of the latter kind must be terminated with the character "." (period).

The source file character set must be ASCII, where the lines are separated by the Carriage Return character, and optionally, the Line Feed character. Files produced by QED are acceptable as input to the compiler.

A source input line must not exceed 100 characters. The Pascal compiler will indicate a longer line as an error.

# 2.1. Identifiers

An identifier may be of any length, but only the first <sup>8</sup> characters are significant. Within an identifier, lower and upper case letters will be treated as distinct, unless the U option is on (see section  $2.4.3$ ).

### 2.2. Keywords

The following are Pascal keywords, and cannot be used as identifiers:

Standard Pascal keywords:

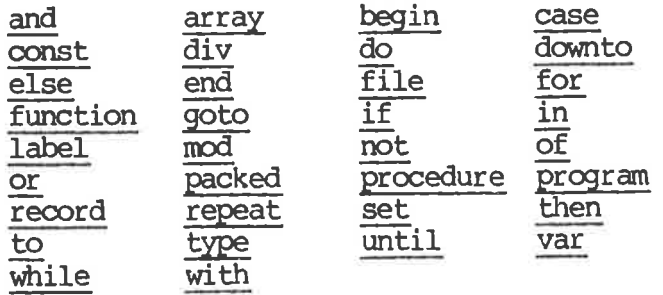

Extra keywords in NORD—lO/lOO Pascal:

# value module

A keyword may be written with lower and/or upper case characters. However, within <sup>a</sup> keyword all lower case characters will be converted to upper case. Thus,

end END End

are all representations of the keyword end.

# 2. 3. Standard identifiers

Following is <sup>a</sup> list of the standard identifiers in NORD—lO/lOO Pascal. <sup>A</sup> standard identifier may be thought of as having been defined in <sup>a</sup> block enclosing the program, and as such, may be redefined. Normally, such redefinition should be avoided, since it easily may lead to confusion.

# Standard identifiers in Standard Pascal:

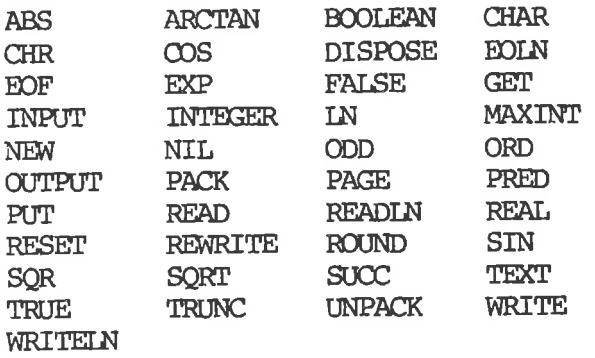

Extra standard identifiers in NORD-10/100 Pascal:

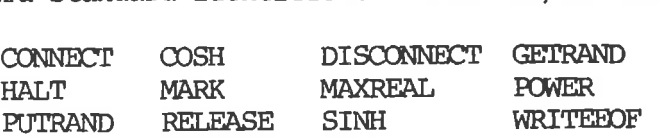

All standard identifiers are written with upper case letters.

# 2.4. Compiler commands

The source program text may contain commands to the compiler. A command is signalled by the character "\$" in position one in <sup>a</sup> source line. The rest of such <sup>a</sup> line is treated as <sup>a</sup> command to the canpiler, and no part of it will be included in the proper program text.

The available compiler commands are

ssm' SRESEI' \$IFI'RUE *SIFFALSE* \$ENDIF \$OPI'IONS \$INCLUDE \$EDF \$LINESPP \$PAGE

<sup>A</sup> compiler command may be abbreviated to its shortest unambiguous form.

# 2.4.1. Conditional compilation

The NORD-lO/lOO Pascal compiler may be instructed to skip specified parts of the source text. This may be useful in order to generate different versions of <sup>a</sup> program fran the same source file.

The skipping of source text is steered by flags, which are Boolean variables. The flag identifiers are distinct from the program identifiers, therefore no name conflicts between flag and program identifiers can occur. <sup>A</sup> flag identifier can have up to <sup>8</sup> significant characters. No distinction is made between upper and lower case characters.

<sup>A</sup> flag is given the value TRUE by the conmand

\$SEI' <flag>

A flag is given the value FALSE by the command

\$RESET <flag>

The skipping of source text is effected by the commands

\$IFTRUE, \$IFFALSE, and \$ENDIF

The command

\$IFTRUE <flag>

has the effect:

If <flag> has the value TRUE: No effect.

If <flag> has the value FALSE: Skip source text up to an \$ENDIF <flag> with the same flag name.

The conmand

\$IFFALSE <flag>

has the effect:

If <flag> has the value TRUE: Skip source text up to an \$ENDIF <flag> with the same flag name.

If <flag> has the value FALSE: No effect.

If an \$IFTRUE or \$IFFALSE command has a flag parameter that was not previously defined, it will become defined and given the value FALSE.

Note that when source text is skipped, compiler commands (such as \$SET, \$IFTRUE etc.) will also be skipped.

# 2.4.2. Multiple source files

The \$INCIUDE—comnand facilitates insertion in <sup>a</sup> program of source text from an alternate file. This is useful when <sup>a</sup> set of programs (within the same project, say) use a cannon set of type, variable, and procedure definitions. Also, "standard" data structures and procedures for handling problems within a specific problan area, can easily be incorporated in a program with the \$INCLUDE—command.

ND-60.124.03

The INCLUDE file may be divided into sections by the \$EOF-command.

#### The command

#### \$INCLUDE <filename>

has the effect of switching the input stream from the present input file to <filename>. When end of file or \$EDF on <filename> is reached, the input stream will be switched back to the previous input file. The effect is to insert the text in <filename> at the place where the \$INCLUDE—oqrmand occurs.

#### The command

# \$mcwDE

has the effect that the next section of the most recent INCLUDE file is inserted in the program.

\$INCLUDE—commands may be nested to a maximum depth of 4.

# 2.4.3. Options

There is <sup>a</sup> set of options that affect the output produced by the Pascal compiler. Each option has a one-letter name.

Some of the options are associated with counters. <sup>A</sup> counter value greater than zero means that the option is on, a value equal to or less than zero means that the option is  $\underline{\mathrm{off}}$ . The remaining options are associated with specific values.

<sup>A</sup> counter option is increased or decreased by one by writing the option name followed by "+" or "—" respectively.

The available options are (counter options are indicated by the character "\*"):

- Bn Specify n—bank execution of program (n=1 or 2) . Default value is n=1.
- Ic Allow c as a legal character in an identifier. c must be in the set  $[1]$ ',  $[1]$ ,  $[1]$ ',  $[1]$ ',  $[2]$ ,  $[2]$ ,  $[1]$ ,  $[1]$
- L\* Generate listing. Default value is 1 (on).
- M\* List generated object code (MAC). Default value is <sup>0</sup> (off) .

P\* Program oode dump. Default value is <sup>0</sup> (off) . This option produces output which enables <sup>a</sup> closer inspection of the code generated by the compiler. This is very useful when tracing <sup>a</sup> possible error in the Pascal system. Therefore, whenever there is reason to believe that <sup>a</sup> failure is caused by erroneous object code, the user is requested to submit <sup>a</sup> listing of <sup>a</sup> <sup>P</sup> dump compilation together with the error report.

- Rn Specify n—word real (n=2 or 3). Default value is <sup>2</sup> on NORDs with 32-bit floating point arithmetic, and 3 on NORDs with 48-bit arithmetic. A program that is to be cross-compiled, must not contain real constants.
- Sn Specify n-word sets  $(n=1,2,\ldots,8)$ . All variables of type set will then occupy <sup>n</sup> words, and can have up to 16n elements. The option can only be used once in <sup>a</sup> program, and must appear before any reference to or use of set is made. n=l will cause in-line code to be generated for most of the set operations. Default value is n=8 (up to <sup>128</sup> elements).
- Generate code to check array indices, subrange assignments, pointer values and arithmetic overflow. Turning this option off will make the object program smaller and faster, but also unsafe. Default value is 1 (on).

The <sup>T</sup> option may be switched on and off at any point in the program, in order to perform run time checks in selected parts of the program.

Note that the NORD hardware does not facilitate checking of overflow on floating point arithmetic operations. Therefore, Pascal can only detect overflow on integer operations. As <sup>a</sup> special case, attempted floating division by zero is detected.

- U\* Convert lower case characters outside strings to upper case. Default is  $1$  (on).
- For each procedure, list local variables in alphabetical order, with their respective relative addresses and the number of times each variable is referenced. Default value is <sup>0</sup> (off).
- X\* When on, the loader symbols generated as entry point names for procedures/functions on the outermost level of <sup>a</sup> main program or <sup>a</sup> separately compiled file will be the names given by the a separately complied life with be did hands generally point names will be generated for these routines (cfr. section 6.2). Default value is l (on) .
- Z\* Initialize all variables to zero. Default value is 0 (<u>off</u>).

Options may be set within <sup>a</sup> comment in the source program. The first character within the comment must be "\$". Thereafter, option settings separated by "," may follow. Options may also be set following the \$OPI'IONS compiler command.

Examples :

 $(*\text{SM+},\text{S3},\text{T-}^*)$  means:

- M+ List object code.
- S3 Sets will occupy <sup>3</sup> words (up to <sup>48</sup> elements).
- T— Do not generate testing instructions.

SOPT Z+,U— means:

- Z+ Initialize all variables to zero.
- U- Do not convert lower case characters to upper case.

# 2.4.4. Program listing

The command

\$LINESPP n

tells the Pascal compiler to print the program listing with <sup>n</sup> lines per page.

The command

\$PAGE

gives new page in the program listing.

# 2.4.5. Special symbols

Scne of the special symbols in Standard Pascal have one or more alternate representations in NORD—10/100 Pascal:

Standard Pascal NORD—lO/100 Pascal

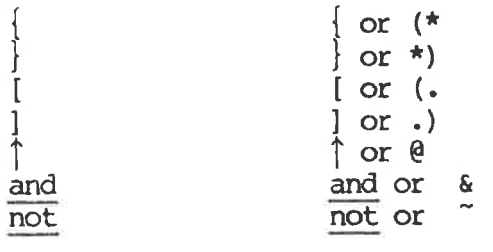

The " symbol may have various external representations on different terminals and printers.

# 2.5. Extensions in MORD—lO/100 Pascal

This section describes most extensions in NORD-10/100 Pascal. Refer to chapter <sup>5</sup> for I/O extensions. Real—time programs and overlay programs are described in chapters <sup>7</sup> and 8, respectively.

# 2.5.1. Variable initialization

Scalar and array variables in the main program may be initialized. Initialization is signalled by the keyword value, and must appear after the yar-declarations and before the first procedure or function declaration, or main program begin.

Records, sets and pointers may not be initialized.

The syntax for initialization is:

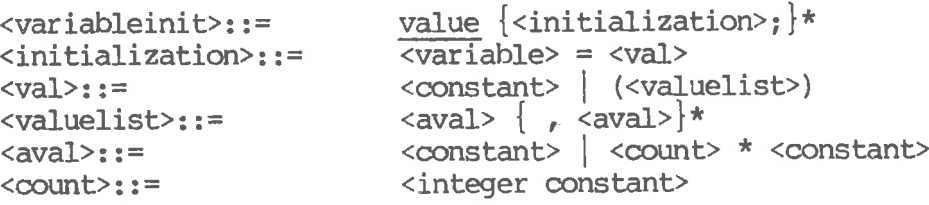

Examples:

value

```
X = 2.55;\overline{I} = \overline{19};
TABLE = (1,3,2*7,-1,11*0);
NAME = ('PASCAL'');
```
Since <sup>a</sup> string has the type array of CHAR, <sup>a</sup> string constant must be enclosed in parentheses as shown in the last example.

# 2.5.2. Standard\_procedures and functions

# SINH and GOSH

These real functions calculate the arithmetic functions sinh and cosh respectively.

# POWER

POWER is a real function with two parameters x and y which calculates the function  $x\uparrow y$ . When y is an integer,  $x\uparrow y$  is (in principle) calculated by repeated multiplication. When  $y$  is real,  $x/y$  is calculated by the formula  $x|y = e|y \ln(x)$ . Thus, POWER(-1.0,2.0) will give <sup>a</sup> runtime error, while POWER(-l.0,2) will give the correct result 1.0.

## HALT

HALT is <sup>a</sup> procedure which takes <sup>a</sup> string parameter. HALT will write this string on the terminal and abort the program.

#### MARK and RELEASE

MARK and RELEASE provide an alternative to DISPOSE for the deallocation of heap space. In applications where heap space is allocated and deallocated in <sup>a</sup> stack fashion, the use of MARK and RELEASE is more efficient, and may be more convenient, than the use of DISPOSE.

Both procedures take <sup>a</sup> pointer variable as <sup>a</sup> parameter. The call MARK(<ptr>) will assign the address of the current heap top to <ptr>. The call RELEASE(<ptr>) will deallocate everything on the heap which is beyond the value of <ptr>.

<sup>A</sup> program which calls DISPOSE may not call MARK or RELEASE.

# 2.5.3. External procedures and functions

The Pascal library contains <sup>a</sup> set of external procedures and Emotions. To use one of these, the procedure or function must be declared as external within the program.

An installation may choose to have <sup>a</sup> system file containing external declarations for these external procedures and Emotions. This file may then be included in <sup>a</sup> program with the \$INCLUDE compiler command.

#### 'IUSED

External declaration:

function 'IUSED: REAL; extern;

'IUSED gives the elapsed CPU time in seconds.

#### TIME and DATE

External declarations:

procedure TIME(var hour, min, sec: INTEGER); extern; procedure DATE (var year, month, day: INTEGER); extern;

TIME and DATE give the current time and date respectively.

#### **ECHOM**

External declaration:

procedure ECHOM (echomode: INTEGER) ; extern;

Executes MN <sup>3</sup> with echcmode in the <sup>A</sup> register. This will define the echo mode for the terminal as specified in the Sintran manual.

BRKM

External declaration:

procedure BRKM(breakmode: INTEGER); extern;

Executes MN <sup>4</sup> with breakmode in the <sup>A</sup> register. This will define the break mode for the terminal as specified in the Sintran manual.

**ERMSG** 

External declaration:

procedure ERMSG(errorno: INTEGER); extern;

Executes MON 64 with errorno in the A register. This will write the Sintran error message corresponding to the given error number to the terminal.

#### HOLD

External declaration:

procedure HOLD(time: REAL); extern;

Suspends execution of the program in <time> seconds. <time> is accurate to <sup>20</sup> milliseconds.

**VERSN** 

External declaration:

procedure VERSN(var year, month, day: INTEGER); extern;

Gives the date when the executing program was compiled.

#### **RANDOM**

External declaration:

# function RANDOM(var x: REAL): REAL; extern;

This function gives a uniformly distributed pseudo random number in the interval <0,l>. Each new value is calculated from the value of the parameter. This new value is also assigned to the parameter variable. Thus, successive calls on RANDOM with the same variable as a parameter, produces <sup>a</sup> uniformly distributed pseudo random number stream.

#### NOBANKS

External declaration:

# function NOBANKS: INTEGER; extern;

Gives the number of banks (1 or 2) used by the running program.

#### **RUNMODE**

External declaration:

# function RUNMODE: INTEGER; extern;

Gives the execution mode of the running program:

- <sup>0</sup> interactive
- 0 inter<br>1 batch
- $2 mode$
- 3 real—time

#### LUNIT

External declaration:

function LUNIT(var f: <filetype>): INI'EEER; extern;

Gives the logical unit number of the (open) file f.

# 2.5.4. External Pascal routines

The compiler accepts <sup>a</sup> source file containing procedure and function declarations only. The file must be terminated with <sup>a</sup> dot.

The generated BRF file may be loaded with any Pascal main program which contains extern declarations of one or more of the Pascal routines. Only those routines which are actually referred, are loaded (each external Pascal routine contains <sup>a</sup> LIBR <entrypoint> loader directive).

External routines may use extern declarations to get access to routines on the outermost level of the main program, provided the main program was compiled with the X option on.

There is no check of the correspondence between the argument list of the extern declaration and of the separately compiled procedure.

<sup>A</sup> file of Pascal routines may be headed by constant, type and var A file of Pascal routines may be neaded by Constant, type and var<br>definitions. The var definitions, if present, will overlap the variables of the main program. These definitions may be used in parameter specifications, or within the routines. The user is warned that Pascal does not check that the definitions are consistent with corresponding definitions in the main program. It is therefore strongly recommended to use the \$INCLUDE facility to incorporate global definitions in an external program module.

# 2.5.5. External FORTRAN routines

Separately compiled FORIRAN subroutines may be called from a Pascal program. <sup>A</sup> FORTRAN routine must be declared in the Pascal program with <sup>a</sup> procedure or Emotion heading, and <sup>a</sup> body consisting of the word "FORTRAN". Example:

# procedure ROUTINE(var  $x$ ,  $y$ : REAL); FORTRAN;

Parameters of any type and kind, except Pascal procedure or function names, may be transmitted to the POKERAN routine; however, no check is made that the parameters are consistent with the formal parameters of the FORTRAN routine. Parameters which are specified as var, or which occupy more than <sup>8</sup> words, are transmitted by reference. Value parameters occupying <sup>8</sup> words or less are transmitted by value.

FORTRAN routines may only be called from one—bank Pascal programs.

When loading modules for <sup>a</sup> mix of Pascal and FORTRAN programs, the following order must be observed:

- 1) Pascal main program
- 2) Pascal and FORTRAN external routines
- 3) FORTRAN library
- 4) Pascal library

## 2.5.6. Generic functions

For each scalar type T there is a function T(n) which converts the integer <sup>n</sup> to the value of type T with ordinal number n.

Example:

type  $\overline{S}$ eason =  $(\text{Winter}, \text{Spring}, \text{Summer}, \text{Autumn})$ ; var 5: Season;  $s :=$  Season(2);

5 now has the value Sumner.

# 2.5.7. Miscellaneous extensions

The compiler accepts octal constants. The syntax for an octal constant is

 ${d}$ \*dB

where <sup>d</sup> is an octal digit.

MAXREAL is <sup>a</sup> standard real constant with <sup>a</sup> value equal to the largest possible floating point value (approximately 10<sup>1</sup>4930 and 10<sup>1</sup>76 for 48and 32—bit floating point numbers, respectively).

# 2.6. Implementation dependent features

# 2.6.1. Structured types

variables of structured types (records and arrays) may be assigned to and compared, provided the variable type is not packed or contain and compared, provided the variable type is not packed or containing packed variables. Variables of type packed array [...] of CHAR are excepted from this restriction.

# 2.6.2. Packed structures

Record and array types may be specified as packed. Each single variable will then occupy <sup>a</sup> minimum number of bits, and several single variables may be packed into one computer word. No single variable will cross word boundaries. Also, <sup>a</sup> record or an array will always start at <sup>a</sup> new word boundary.

The use of packed structures will save data space, but may increase execution time significantly.

<sup>A</sup> variable within a packed structure cannot be used as a var parameter to a procedure.

See chapter <sup>5</sup> for information on packed files.

## 2.6.3. Strings and character arrays

In Standard Pascal, <sup>a</sup> string constant with <sup>n</sup> characters is automatically given the type packed  $array [1..n]$  of CHAR. This inhibits assignment of, or parameter substitution with, a string to a variable or formal of type array [...] 9f CHAR where the lower bound is different from 1. In NORD—10/100 Pascal such assignment or substitution will be legal provided the length of the string is equal to the length of the array.

# 2. 6 . 4. Formal procedures

<sup>A</sup> formal procedure may only have value parameters. On entry to <sup>a</sup> formal procedure, the actual parameters are checked only to see if they occupy the same number of words as the formal parameters. The user is warned that the use of formal procedures with pointer parameters is unsafe.

#### 3. PROGRAM COMPILATION

The Pascal compiler is invoked by the command

# @PASCAL I

Initially, the compiler enters into <sup>a</sup> command processing mode, to enable the user to specify source, list and code files, options etc. The command processor prompts the user to give a new command with the character "\$".

The available commands are:

HELP **COMPILE** CLEAR OPTIONS SET RESET VALUE LINESPP **EXIT** 

A command may be abbreviated to its shortest unambiguous form.

Note that the SET, RESET, LINESPP, and OPTIONS commands also are available as compiler commands (cfr. section 2.4).

# 3.1. HELP

The HELP command lists the available commands on the user's terminal (or batch output file). The list includes both the command processor commands and the compiler commands.

#### 3.2. COMPILE

The COMPILE command orders Pascal to compile the specified source file. The present setting of flags and options will be used during the compilation.

The syntax of the  $C\mathbb{C}^n$ TILE command is

COMPILE <source file>, <list file>, «ode file>

The parameter list may be omitted, in which case the command processor will ask the user to specify the files one by one.

The parameters to CCMPILE may either be the actual file names, or the logical units (octal) of open files.

<source file> contains the program to be compiled.

<list file> is the file on which the listing of the compiled program will be written. The <list file> parameter may be omitted, in which case no listing will be generated.

The listing contains:

in column 1: Source line number (decimal).

- in column 2: Relative program and variable addresses (octal) .
- in column 3: <sup>A</sup> numbering of the begin—end, repeat-until, case-end, and if-else pairs in the program, to indicate the nesting structure of the program. Also, the declaration level for each procedure and function is indicated.

in column 4: The source program.

The listing is divided into pages with <sup>a</sup> heading on each page containing: version of canpiler, date and time of compilation, and page number.

The listing will indicate <sup>a</sup> language syntax error at the exact spot where it was discovered, together with an error number. If <sup>a</sup> part of the source text was skipped as <sup>a</sup> result of the error, the part that was skipped will be indicated by <sup>a</sup> line containing the text \*\*SKIP\* at the left, and hyphens under the skipped text. Lines containing syntax errors will in addition be written on the terminal.

At the end of the listing <sup>a</sup> list of the error numbers and an explanatory text for each error will appear.

<sup>A</sup> list of all compiler error messages can be found in appendix A.

<code file> is the file on which the BRF output will be written. The <code file> parameter may be anitted, in which case no object code will be generated.

In a second or following COMPILE command, only <source file> need be specified. The previous <list file> and <code file> will be used if they were specified in a previous COMPILE command. If a new <list file> or <code file> is specified, the previous file will be closed, and the new file opened.

Be aware that option and flag values may be affected by <sup>a</sup> compilation, and thus may influence the result of a succeeding compilation. Use the CLEAR cannand to bring the processor back to its initial state.

# 3.3. CLEAR

The CLEAR conmand brings the command processor back to its initial state. The following actions are taken by CLEAR:

Set all options to their default values. Delete all flags. Close <list file> and <code file>.

# 3.4. OPTIONS

The OPTIONS command is used to set compiler options. The ccnmand and the options are described in section 2.4.3.

# 3.5.— SET and RESET

The SET and RESET commands set a flag to TRUE and FALSE, respectively. These conmands, and the use and effect of flags are described in section 2.4.1.

#### 3.6. EXIT

The EXIT cannand closes all files and returns control to the operating system.

# 3.7. LINESPP

The LINESPP command is described in section 2.4.4.

# 3.8. VALUE

The cannand

## \$VALUE OPTIONS

lists the current value of all options.

The cannand

#### \$VALUE FLAGS

lists the current value of all flags.

# ND-60.124.03

# 3.9. Program compilation example

Following is an example showing how <sup>a</sup> canpilation of <sup>a</sup> program is performed. User input is underlined.

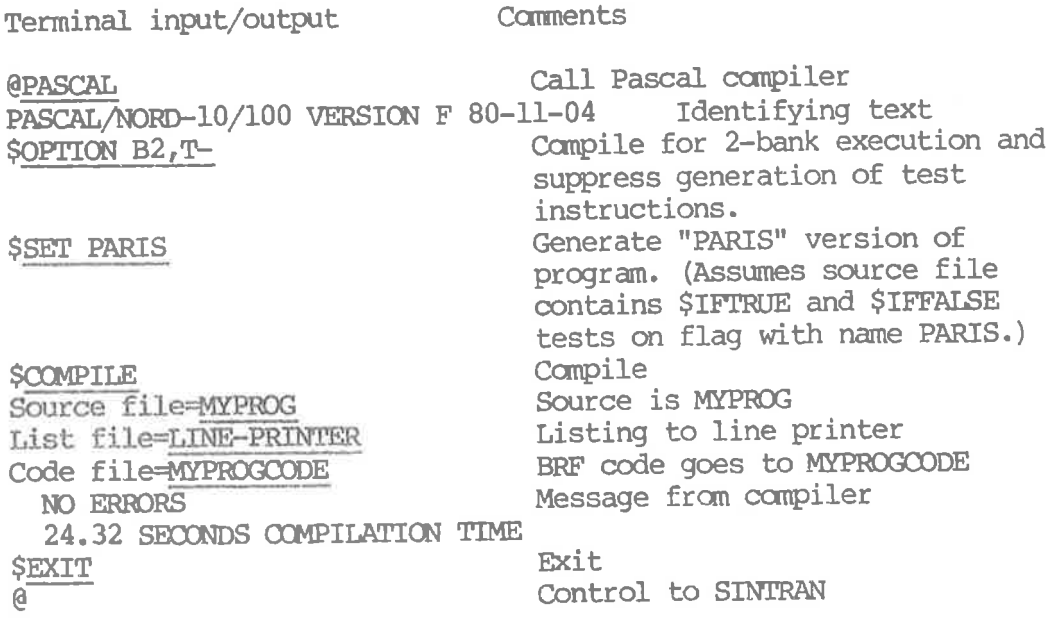

# 4. PROGRAM LOADING AND EXECUTION

#### 4.1. Program loading

A compiled NORD—lO/lOO Pascal program must be loaded by the NRL loader before it can be executed. The reader should consult the NRL manual for details concerning the loader and the loading process. Here we will just give an example of how <sup>a</sup> Pascal program is loaded and executed:

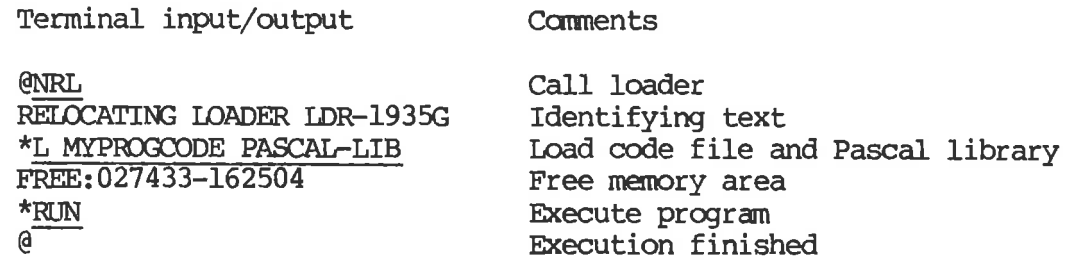

When loading files for <sup>a</sup> Pascal execution, the main program must always be loaded first, and the Pascal library last. This means that all external Pascal, FORTRAN or assembly routines and other libraries (i.e. E'I'NLIBR) must be loaded between the main program and the Pascal library.

The NRL command PROGRAM-FIE should be used with great care due to limitiations in the Sintran REKDVER command. Unless special precautions are taken, <sup>a</sup> "hole" may remain in the area between code and data. If there are pages that have never been loaded to (and therefore never assigned to the file), <sup>a</sup> Sintran error message: NO SUCH PAGE will be returned when the program is executed.

Further information on how a running Pascal program utilizes memory, and how to make an absolute program, can be found in chapter 6.

# 4.2. Run-time errors

If <sup>a</sup> program attempts to do an illegal operation, the program will abort with an appropriate error message. If the error was an illegal I/O operation, the name of the file variable involved will be part of the message. <sup>A</sup> list of all run-time error messages can be found in appendix B.

The error message will indicate at which absolute address (octal) the error occurred, and, if the <sup>T</sup> option was on during compilation, which line number in the source program this address corresponds to.

Be aware of the following pitfalls regarding the source program line number:

- 1 If the T option was turned off and on one or more times during the compilation, the source line number may be wrong.
- <sup>2</sup> If the program calls separately canpiled procedures, the source line number may be that of an external procedure, if that procedure was compiled with the T option on.
- <sup>3</sup> If an error occurs within an external FORTRAN subroutine or function, the Pascal system will not be able to give any information about the error.

If there is any doubt regarding the source line number given in cases <sup>1</sup> and <sup>2</sup> above, you should correlate the octal address in the error message with the octal progam addresses in the listing by the help of <sup>a</sup> loader map. The loader map can be acquired by the NRL \*ENTRIES-DEFINED cannand.

If the program aborts with the error message STACK—HEAP OVERFIDN, then your program needs more space for data. If the program was compiled with the El option, you may reload and run the program in two—bank mode (cfr. section 6.1) .

<sup>A</sup> Pascal main program may contain the declaration of <sup>a</sup> procedure

procedure FAULT(erno, lino, objad: INTEGER);  $\begin{array}{ccccccccccccc} \bullet & & \bullet & & \bullet & & \bullet \end{array}$  $\frac{\text{begin}}{\cdot}$ end;

The effect is that when a run-time error occurs, FAULT will be called. The error number, and source line number and object code address of the error are the actual parameters. The procedure may contain any legal Pascal code - for example, if the error is considered non—fatal, <sup>a</sup> jump to a main program label. If the procedure exits through its end, the normal error processing will be done.

The error numbers are found in appendix B.

It is the progranmer's responsibility that the declaration of FAULT follows the rules above, and that a program does not continue execution after <sup>a</sup> fatal error has occurred.

#### 5. INPUT/OUTPUT

Input/output is that part of <sup>a</sup> programming language which is most operating system dependent. Several design and implementation decisions therefore have to be taken by any implementor of Pascal. The reader is warned that some of the features described in this chapter may not be implemented, or may work differently, in other Pascal implementations.

#### 5.1. File variables

File types may be used as any other type in <sup>a</sup> Pascal program, with the following limitations:

- 1) file of  $\cdots$  . . file of  $\cdots$  is not allowed.
- 2) File variables, or structures containing file variables may not be generated with the NEW constructor.

# 5.1.1. The type TEXT

There is <sup>a</sup> standard file type TEXT. <sup>A</sup> file of type TEXT is assumed to contain <sup>a</sup> sequential text, subdivided into lines of maximum <sup>136</sup> characters each.

Note: In NORD-lO/lOO Pascal, the type TEXT is not equivalent to the type packed file of CHAR. The latter type will be interpreted as <sup>a</sup> sequence of characters where no line subdivision is visible.

The following procedures and functions may be used on files of type TEXT:

#### EDIN READ READIN WRITE WRITEIN

On input, the CR character (value <sup>15</sup> octal) will be taken as <sup>a</sup> line separator. An LF character (value <sup>12</sup> octal) following CR will be ignored. According to Standard Pascal, EDLN(<file>) will become TRUE when <sup>a</sup> READ(<fi1e>,c) reads the last character before the CR. When when a KEAD(\ille>) is TRUE, the next READ(<file>,c) will deliver the space character (value <sup>40</sup> octal) .

0n output, WRITELN will write the two characters CR and LF.

The editing specifications in READ and WRITE are extended to enable I/O of the octal representation of integers. In READ, an integer parameter may be followed by <sup>a</sup> :n specification, while in WRITE, an integer parameter may have a :n specification after the :<field width>

specification. In both cases, if <sup>n</sup> has the value 8, the octal specification. In both cases, if it has the value of the octar<br>representation of the integer will be read or written. If n is not equal to 8, decimal conversion will be performed.

The following table gives the number of character positions used in the output file when <sup>a</sup> value needing <sup>a</sup> minimum of <sup>p</sup> characters for its representation is written. In the table, <sup>w</sup> is the value of <field width>. <sup>A</sup> <field width> of value zero gives the default field.

 $w = 0$   $0 < w < p$   $p \leq w (1)$ 

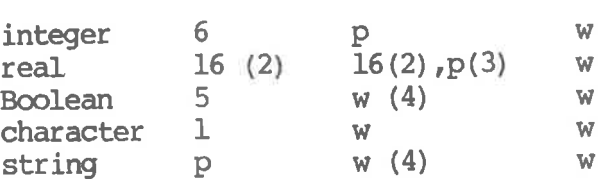

- (1) Blank fill to the left
- (2) Floating point representation
- (3) Fixed point representation
- (4) The initial <sup>w</sup> characters of the string ('FAISE' and 'TRUE' when Boolean)

# 5.1.2. Standard files

There are two standard files, INPUT and OUTPUT, both of type TEXT. These files may therefore be used without declaration.

# 5.1.3. Packed files

In <sup>a</sup> GET or PUT-operation on <sup>a</sup> non—packed file, <sup>a</sup> whole number of 16 bit words will always be transferred.

In the declaration

packed file of T,

the key-word packed will have an effect only if values of type T occupy <sup>8</sup> bits or less. In these cases, PUT and GET will operate as follows:

- If the values of type <sup>T</sup> occupy 6,7 or <sup>8</sup> bits: Transfer one value.
- If the values of type T occupy 1, 2, 3, 4 or 5 bits: Pack (unpack) the maximum number of values in one 16-bit word. Transfer <sup>a</sup> word when it is full (PUT) or empty (GET).

Be aware that on reading <sup>a</sup> file of this kind, it may be the case that EDF is found too late, if the last word was not completely filled when the file was written.

5.1.4. Non-TEXT files

when <sup>E</sup> is not of type TEXT,

 $READ(f,x)$ 

is equivalent to

begin  $x := f \uparrow$ ; get(f) end

and

```
WRITE(f, x)
```
is equivalent to

begin  $f$  := x; put(f) end

# 5.2. Association to external files

The procedures CONNECT and DISCONNECT have been implemented in NORD-<br>10/100 Pascal to enable run-time association between a file variable and an external file.

## 5.2.1. CONNECT

The CONNECT procedure can have up to <sup>5</sup> parameters:

CONNECT(<file>,<filename>,<type>,<access>,<status>)

<file> is the variable name of the file.

<filename> is either an integer giving the logical unit number of an open file, or a string (or an array of CHAR) containing the external name of the file.

<type> is <sup>a</sup> string giving the default file type.

- $\leq$  access> is a string giving the file access mode (W, R, WX, RX, RW, WA, WC or  $\mathbb{R}$ ).
- <status> is an integer variable whe;e status for the CONNECT The diminite of the CONNECT will be left. If the CONNECT was successful, speration will be left. If the OONLECT was successful,<br><status> will be equal to zero; if an error occurred, <status> will be equal to the SINTRAN error number.

The <file> parameter is mandatory. One or more of the remaining parameters may be anitted, either by leaving the parameter position empty, or by prematurely closing the parameter list with the right

parenthesis.

The effect of amitting one of the parameters <filename>, <type> and <access> is that Pascal will enquire the user to supply the value from the terminal.

The effect of omitting the <status> parameter is: If the CONNECT operation failed, then write the error message to the terminal. Repeat the CONNECT operation if the file name was specified from the terminal, otherwise abort the program.

Remember that RESET or REWRITE must be called before 1/0 on the file can be performed.

# 5.2.2. DISMIEET

The DISCONNECT procedure has one parameter:

DISCONNECT(<file>)

The external file will be disassociated from the <file> variable. If a file name was given when <file> was opened, the external file will be closed. <sup>A</sup> <file> opened with <sup>a</sup> logical unit number will not be closed. <sup>A</sup> later CCNNECI' may associate <file> with another external file.

# 5.2.3. Program heading parameters

The program heading may have file variable names as parameters. For each of these file variables the compiler will automatically generate sane code in the beginning of the main program:

For the file INPUT:

CONNECT(INPUT, 0, 'SYMB', 'R'); RESET(INPUT);

For the file OUTPUT:

CONNECT(OUTPUT,  $1$ , 'SYMB', 'W'); REWRITE(OUTPUT);

For other file variables F:

CONNECT<sup>(F)</sup>;

The effect is that for every user—defined file variable in the program heading the user is enquired to supply the actual file name, type and access mode. The files INPUT and OUTPUT will be associated with the access mode. The files future and correct when terminal for interactive standard input and output files, i.e. the terminal for interactive jobs, and the appropriate disk or terminal files for mode and batch ' jobs.

For all file names in the program heading, except INPUT and OUTPUT, the call on RESET or REWRITE must be programmed.

Since CONNECT and DISCONNECT are not part of Standard Pascal, file variables in programs that are to be ported should appear in the program heading, instead of being explicitly opened by calls on CONNECT.

# 5.3. Terminal  $I/O$

When the actual external file is the terminal running the program, certain special actions are taken by the I/O system.

On input, a RESET will not read the first character into the file window, as specified in Standard Pascal. Instead, RESET will put the space character into the window, and set EOLN to TRUE. Thus, in the input from the terminal, an extra initial space will appear. The reason for this modification is to permit output to the terminal prior to the first input without program hang—up.

In <sup>a</sup> READ operation from the terminal, <sup>a</sup> number syntax error will not result in a program abortion. Instead, the message

#### ILLEGAL NUMBER SYNTAX

will be written to the terminal, and the READ performed anew, such that the correct number can be retyped.

An input TEXT file associated with the terminal will be given logical unit number zero. This enables editing of the terminal input with CTRL A and CI'RL Q.

# 5.4. Random access I/O

<sup>A</sup> file variable may be associated with an external randcm access file. Random access I/O may be done on that file with the procedures PUTRAND and GETRAND. Each of these procedures has two parameters:

<fi1e> and <block number>

PUTRAND writes the current content of the file window to the given <block number> on the file. GEI'RAND reads the block in <block number> on the file into the file window.

The block size is equal to the number of words occupied by the file canponent type. This block size is determined when the file is opened by <sup>a</sup> call on CDNNECT.

RESET and REWRITE have no effect on random access files.

<sup>A</sup> random access file cannot be packed, but may contain packed elements.

# 5.5. WRITEEJF

WRITEEDF takes <sup>a</sup> file variable as <sup>a</sup> parameter. The procedure will write an end-of-file mark on the file, provided this operation is meaningful for the kind of medium on which the file resides.

# 6. IMPLEMENTATION DESCRIPTION

This chapter will give some information on how the NORD-10/100 Pascal system works internally to enable more advanced use of the system. Be aware that most of the features described in this chapter are very NORD—lO/lOO and SIN'I'RAN dependent. Therefore, the reader should not assume that other Pascal implementations work in the same or <sup>a</sup> similar manner. Also, the reader is warned that implementation details may change in future versions of NORD—lO/lOO Pascal.

# 6.1. Memory layout

The following figures show how memory is utilized by a running Pascal program (including the Pascal canpiler itself).

One-bank program

address

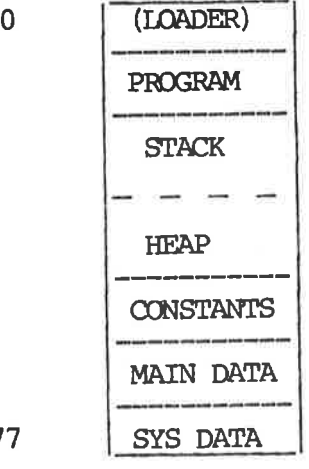

Two—bank program

177777

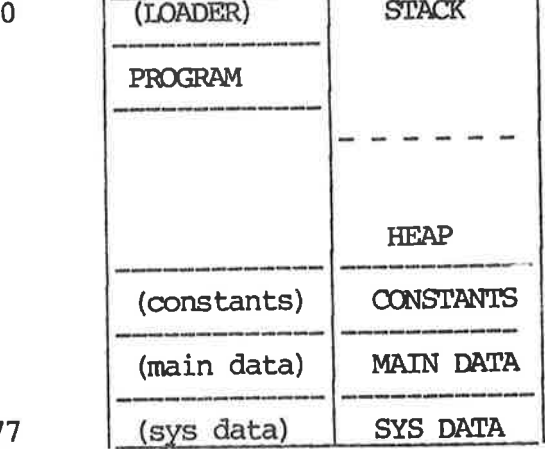

177777

- PROGRAM The Pascal program together with the necessary library routines.
- STACK The memory used by procedures and functions that the program calls. The stack grows from low towards high addresses.
- HEAP The memory used by data allocated with the NEW constructor. The heap grows from high towards low addresses.
- CINSI'ANTS The constants referred to by procedures. For each procedure, a cannon block containing such data is allocated within the CONSTANTS area.
- MAIN DATA All variables declared in the main program. This area is <sup>a</sup> ccxrmon block named C.MAIN.
- SYS DATA The variables and constants used by the Pascal library routines. This area consists of two cannon blocks named SCRI'L and 5CRID.

The object program and Pascal library are identical in the one— and two-bank versions. When running, the system detects the actual execution mode by sensing bit zero in the STATUS register.

The decision whether to run a program in one-bank or two-bank mode may be postponed till the time when the program is to be loaded. Before loading, enter the command

# \*DEFINE NOBKS n

where <sup>n</sup> is l or 2. This will result in one— or two—bank execution respectively. A definition of NOBKS takes precedence over the compiletime B option.

#### One-bank programs

In <sup>a</sup> cnebank execution, Pascal will place the stack and heap in the largest of the two areas

- a) address zero to first PROGRAM location
- b) last PROGRAM location to first CONSTANTS location

To make maximum space for the stack and heap, one may either do an image load, or use the NRL SET-LOAD-ADDRESS command to minimize area  $b)$ .

Be aware that the area between the last PROGRAM location and the first CDNSI'ANTS location will occupy space on the :PROG file. If default load address is used, the size of the :PROG file will be in excess of  $50$ pages .

To make <sup>a</sup> minimal absolute version of <sup>a</sup> program, use the SET-LOAD— ADDRESS command to minimize area b).

## Two-bank programs

A two-bank program is loaded exactly as a one-bank program. Before execution starts, the CONSTANTS, MAIN DATA, and SYS DATA areas are moved to the data bank. The data will be located at the same addresses as they had in the instruction bank.

To make <sup>a</sup> minimal absolute version of <sup>a</sup> two-bank program, use the SET-LDAD—ADDRESS camand to minimize the space between the PROGRAM and CONSTANTS areas.

<sup>A</sup> two—bank program will usually be slower than <sup>a</sup> one-bank program due to the necessary ALTON and AL'IOFF monitor calls within the Pascal library.

#### Forced allocation of stack and heap

The user may determine where to allocate the stack and heap. This can be done at load-time by entering the following conmands before the Pascal library is loaded:

\*DEFINE STACK <value> \*DEFINE HEAP <value>

The starting addresses for the stack and heap will then be the given values. It is the user's responsibility that the definitions are consistent, and that no part of the stack-heap area overlaps the program or conmon area. The result of doing one of the definitions and omitting the other is undefined.

#### 6.2. Loader symbols

The canpiler generates 7—1etter entry point names. The names found in the loader map are constructed as follows:

- Main entry point: The first <sup>7</sup> letters of the name given by the programmer in the PROGRAM statement.
- Modules regardless of declaration level; procedures and functions on the outermost level of <sup>a</sup> main program or <sup>a</sup> separately compiled file: The name given by the programner. Note that the loader uses 7—letter names, so that these identifiers ought to be distinct within the 7 first letters. The compiler can be ordered to make the procedure and function names anonymous by turning the X option  $\overline{\text{off}}$ .
- Procedures/functions local to other routines or nodules, all procedures and functions when the X option is  $off:$  These have the form nnnndd\* where mnn are the first four characters of the procedure or function name. dd are two invented characters, to make entry point names distinct.
- Non-local labels: These have the form LABLdd+ where dd are invented characters.

External procedures and functions: The name given by the programmer.

Labelled common areas: These have the form nnnndd& where nnnn are the first four characters of the procedure or function with which this common area is associated. dd are invented characters.

## 6.3. Procedure and function calls

The following information on how procedure and function calls are handled by Pascal should enable <sup>a</sup> user to write simple external routines in MAC or NFL.

For each procedure or function call, Pascal generates an object on top of the stack to hold system data, parameters, and data local to the routine. At the time of entry to the routine, the registers and stack contain the following data:

- X Static Link<br>A Top of new 1
- Top of new procedure object relative to B
- <sup>B</sup> Dynamic Link (calling procedure object)
- L Return Address

Stack:

```
(A)+(B) -> system loc
                   system loc
                   system loc
                   function value
                   parameter (1)
                   parameter(2)
                   \mathbf{a}^{\dagger} , \mathbf{a}^{\dagger} , \mathbf{a}parameter (n)
```
In <sup>a</sup> proper Pascal procedure, the three system locations are used to contain Static Link, Dynamic Link, and Return Address.

The function value occupies 0 words if the object is a procedure; 1, 2, or <sup>3</sup> words if the object is <sup>a</sup> function.

parameter(i) can have the following form:

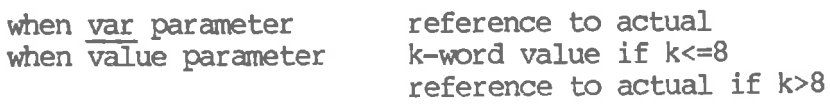

The routine may use <sup>200</sup> octal stack locations without causing stack heap overflow.

# NORD-10/100 Pascal Compiler 37 IMPLEMENTATICN DESCRIPTION

On exit from <sup>a</sup> procedure or function, the following Jonditions must be satisfied:

- 1) The B—register must hold the same value as it had on entry.
- 2) For <sup>a</sup> function, the A—, AD—, or TAD-register must hold the function value.
- 3) The exit must be to Return Address (= contents of L—register on entry).

# 6.4. Input/Output

To save I/O execution time, the Pascal system buffers access to sequential files. This is handled automatically by Pascal, and requires no intervention by the user. Pascal allocates n buffers of 256 words for the buffering. The first n disk files which the program CONNECTS for sequential I/O will then be accessed via buffers.

By default the number of buffers,  $n$ , is equal to 3. To redefine this number, either to save space, or to access more than <sup>3</sup> files via buffers, enter the earmand

\*DEFINE NOBUF n

before loading the program. The maximum legal value for <sup>n</sup> is 10.

## 7. REAL-TIME PROGRAMS

Any Pascal program may be run as a real—time program. This requires no changes to the BRE' code generated by the compiler. Thus, the same code may be used for both regular and real-time execution.

To load a program for real—time execution, enter the comnand

\*REFER-SYMBOL 5RTPM

before the Pascal library is loaded. This will have the effect of selecting library routines adapted to real-time execution. In particular, the following effects should be noted:

- 1. When <sup>a</sup> run—time error occurs, the following statanents will be executed: M(50,<Pascal error number>); (\*Cfr. appendix B\*) ERMON(51,<source line number>); RI'EXT;
- 2. No terminal will be connected to the program. Thus, to execute <sup>a</sup> Wo terminal will be connected to the program. Thus, to execute a<br>CONNECT operation where one or more parameters are missing, unit 1<br>must be reserved prior to the CONNECT. CONNECT operation where one or more parameters are missing, unit 1 must be reserved prior to the CONNECT.

The Pascal library is not canpletely re—entrant. However, several realtime programs may share the same (re—entrant) segment containing external procedures and/or the Pascal library, provided the real-time programs have the same COMMON start address.

The STACK-HEAP area will by default be allocated as for background programs (cfr. section 6.1) . The placement and size of this area may be determined by the user if sane other allocation is desired (cfr. section 6.1) .

For a real-time program, RUNMODE is equal to 3 (cfr. section 2.5.3).

In case the real—time program does not access files, space may be saved by entering the command

\*DEFINE-SYMBOL NOBUF 0

before loading the program' (cfr. section 6.4) .

Real—time FORTRAN routines may not be called from a Pascal program.

ą.

#### 8. OVERLAY PROGRAMS

Large program systems written in Pascal may be run as a set of overlaid programs. The Pascal overlay system is adapted to the NRL overlay generation facility. The reader is referred to the NRL manual (version G) for details concerning the overlaying of programs.

#### 8.1. Modules

<sup>A</sup> Pascal program system which is to be run in overlay mode will consist of <sup>a</sup> set of modules. <sup>A</sup> Pascal main program is the base, or root, module. All other modules will be procedures or functions. <sup>A</sup> procedure or function will become an overlay module when the key—word module precedes the procedure/function declaration.

Example: module procedure GARP(var w: world);  $\ldots$ 

Modules may be nested. The maximum number of overlay levels is ten.

Modules may appear either

- 1) within a main program, or
- 2) in <sup>a</sup> separately compiled file containing external modules, procedures and functions.

The modules for a program system may be generated in either way, or by using a combination of the two.

<sup>A</sup> module which calls an external, separately compiled module, must contain an extern declaration of the latter module.

Example: module procedure MADRID(x,y: SPANIARD); extern;

A module may not be forward declared.

<sup>A</sup> file containing nodule declarations may be headed by <sup>a</sup> copy of the main program const, type and var definitions. This feature allows for easy communication between modules through main program variables. In a similar manner, nested modules may be used to allow child modules to communicate through the local variables of the mother module.

# 8.2. Compilation of modules

The code for each module must be written on <sup>a</sup> separate BRF file. The compiler will prompt the user to specify the BRF file when <sup>a</sup> module declaration is encountered in the source file. This means that when compiling <sup>a</sup> file of modules only, no code file should be specified in the \$CCMPILE command.

# Example

The following example consists of <sup>a</sup> main program with modules, and one external module which the main program calls.

Main program:

```
PROGRAM EXAMPLE (OUTPUT) ;
VARA,B,C: ARRAY [1..10,1..10] OF REAL;
    I: INTEGER;
  PROCEDURE RESULT;
  VAR I, J: INTEGER;
  BEGIN
    FOR I := 1 TO 10 DO
    BEGIN
      FOR J := 1 TO 10 DO WRITE(C[I, J]: 7);
      WRITELN
    END
  END (*RESULT*);
  MODULE PROCEDURE INIT;
  VAR I, J: INTEGER;
  BEGIN
    FOR i = 1 TO 10 DO
    BEGIN A[I,J] := SQR(I)*J;
      B[I,J] := IN(I)*SQR(J)END;
    RESULT
  END (*INIT*);
  MODULE FUNCTION FACTORIAL (I: INTEGER): INTEGER;
  BEGIN
    IF I \leq 1 THEN FACTORIAL: = 1ELSE FACIORIAL := I*FACIORIAL(I—l)
  END (*FACIORIAL*);
  MODULE PROCEDURE ACCUM; EXTERN;
BEGIN (*MAIN PROGRAM")
  INIT;
  FOR I := 1 TO 10 DO WRITEIN (FACTORIAL(I):10)
  ACCLM
END.
```

```
External module:
```

```
VAR A, B, C: ARRAY [1..10,1..10] OF REAL;
    I: INTEGER;
MODULE PROCEDURE ACCUM;
VAR I, STATUS: INTEGER;
  PROCEDURE RESULT; EXTERN;
  PROCEDURE ROW (J: INTEGER) ;
  VAR K: INTEGER;
      SUM: REAL;
  BEGIN SUM := 0.0;FOR K := 1 TO 10 DO SUM := SUM+A[I,K]*B[K,J];
    IF SUM > 1.0E6 THEN STATUS := 1;C[I,J] := SUM
  END (*ROW*);
  MODULE PROCEDURE COLUMN(I: INTEGER);
  VAR J: INTEGER;
  BEGIN STATUS := 0;GIN STATUS := 0;<br>FOR J := 1 TO 10 DO ROW(J)END (*\text{COLUMN*});
  MODULE PROCEDURE WRITCOL(I: INTEGER);
  VAR J: INTEGER;
  BEGIN
    FOR J := 1 TO 10 DO WRITE(C[I,J]:12);
    WRITELN
  END (*WRI'ICOL*);
BEGIN (*ACCUM*)
  FOR I := 1 TO 10 DO
   BEGIN COLUMN(I);
     IF STATUS = 0 THEN WRITCOL(I)
     ELSE WRITEIN('COLUMN', I: 3,' IN ERROR')
  END;
  RESULT
END (* ACCUM*);
```
This program contains examples of the following:

- Child modules communicate through variables of the mother module (STATUS)
- Child modules use <sup>a</sup> procedure within the mother module (ROW)
- <sup>A</sup> module may be called recursively in such <sup>a</sup> case the call is executed as <sup>a</sup> normal procedure function call (FACIORIAL)

Conpilation of the example programs:

@PASCAL PASCAL/NORD—lO/lOO VERSION F 80—11—04 \$CGVIPILE EXAMPLE LINE-PRINTER "EXAMPLE" Codefile for module INIT : "INIT" Codefile for nodule FACIORIAL : "FACIORIAL" NO ERRORS 1.34 SECONDS COMPILATION TIME \$OOMPILE ACCUM LINE-PRINTER Codefile for module ACCUM : "ACCUM" Codefile for module COLUMN : "COLUMN" Codefile for module WRITCOL : "WRITCOL" NO ERRORS 1.20 SECONDS COMPILATION TIME \$EXIT

# 8.3. loading overlay programs

When loading nodules to create a system of overlaid programs, the following points must be noted:

- The user must allocate the STACK-HEAP area with the \*DEE'INE STACK xxxxx and \*DEFINE HEAP moo: connands (cfr. section 6.1) . It may be necessary to do <sup>a</sup> trial load of the system in order to determine the optimum setting of STPCK and HEAP.
- The Pascal library must be loaded together with the main program, and with any module which refers routines in the library not referred to in the main program. To be safe, the library may be loaded with every nodule (only those routines not already present will actually be loaded).
- The modules must be loaded in an order which corresponds to the overlay tree structure, that is:
	- 1. The main program. Call this the current nodule.
	- 2. The next module within the current module. This nodule becomes the current nodule. Apply rule <sup>2</sup> recursively.

Be aware when specifying entry point names to the loader that NRL reads the last <sup>7</sup> characters, whereas Pascal will use the <sup>7</sup> first. Therefore, to avoid problems, never specify longer entry point names than <sup>7</sup> characters.

<sup>A</sup> file containing an overlay program (:PROG file) should not be renamed with the Sintran-III RENAME-FILE command, as the absolute program must contain <sup>a</sup> record of the file name where the overlay segments are found. This record is not updated with the RENAME-FILE command.

The file name is recorded exactly as specified in the DUMP conmand, therefore, to avoid ambiguity with file names created at <sup>a</sup> later time, it is reconmended that the file name is not abbreviated. If the user name is specified, the :PROG file cannot be copied to other users and executed. (If the receiving user has access to the original owner's file, the root segment will be taken from the receiver and the overlay segments from the original owner. This is, at best, hazardous.)

#### Examgle

Loading of the program example in section 8.2:

RELOCATING LOADER LDR-1935G \*IMAGE—FILE 100 \*OVERLAY-GENERATION 10 \*DEE'INE STACK 0 \*DEFINE HEAP 150000 \*DEFINE NOBKS E \*IDAD EXAMPLE PASCAL-LIB FREE: 007534—174625 \*OVERLAY-ENI'RY (l) INIT \*LOAD INIT OVERLAY 1 LEVEL 1 COMPLETED. AREA: 007534-007655<br>5LDAT=007534 MIT=007534 HEAP=150000 5LDAT=007534 INIT=007534 HEAP=150000 \*OVERLAY-ENTRY (l) FAC'IORI \*IOAD FACIORI OVERLAY 2 LEVEL 1 COMPLETED. AREA: 007534-007573 FACIORI=007534 \*OVERLAY—ENTRY (1) ACCLM \*LOAD ACCUM OVERLAY 3 LEVEL 1 COMPLETED. AREA: 007534-010022<br>ROW FS\*=007534 ACCUM=007700 ACCUFQ&/174615 ACCUM=007700 ACCUFQ&/174615 \*OVERLAY-ENI'RY g2) CDUJMN \*LOAD CDLUMN OVERLAY 4 LEVEL 2 COMPLETED. AREA: 010023-010057 COHIMN=010023 \*OVERIAY-ENTRY (2) WRITCOL \*LOAD WRITCOL OVERLAY 5 LEVEL 2 COMPLETED. AREA: 010023-010100  $WRITCOL=010023$ \*DIMP "EXAMPLE" \*EXIT

# 9. SAMPLE Pascal PROGRAM

@PASCAL PASCAL/NORD-10/100 VERSION F 80-11-21 SCOMPILE PASSCAN, TERMINAL, "PASSCAN"

PASCAL/NORD-10/100 VERSION F 80-11-21 80-12-03

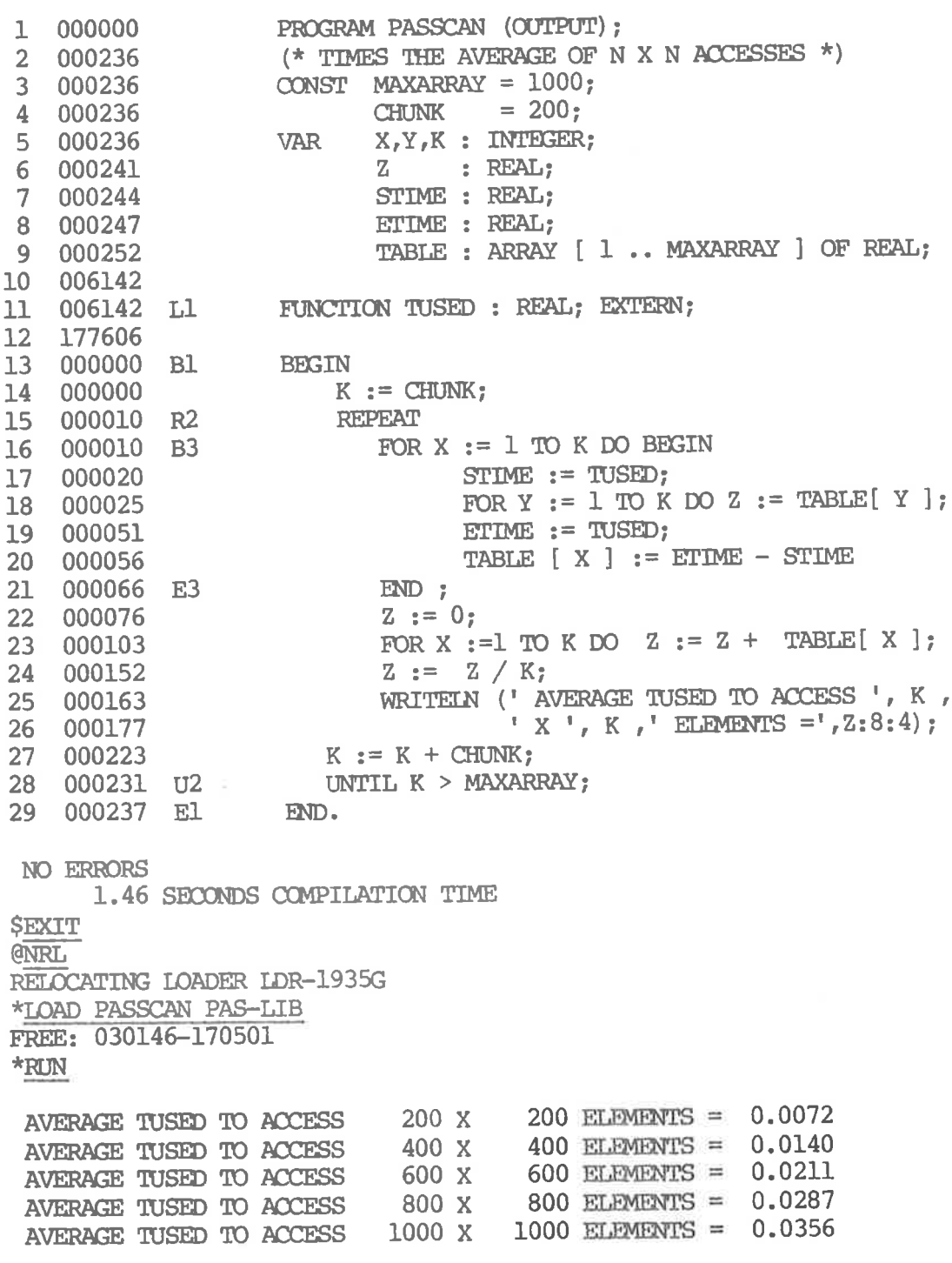

Error in simple type  $2:$ Identifier expected  $3:$ 'PROGRAM' expected ')' expected ':' expected Illegal symbol  $7:$ Error in parameter list 'OF' expected  $8:$  $9:$ '(' expected Error in type  $11:$ '[' expected  $12:$ ']' expected  $13:$ 'END' expected  $14:$ ';' expected Integer expected  $15:$  $16:$ '=' expected 17: 'BEGIN' expected 18: Error in declaration part 19: Error in field—list 20: ',' expected '\*' expected 21: 22: Illegal character 50: Error in constant 51:  $':='$  expected 52: 'THEN' expected 'UNTIL' expected 53: 54: 'DO' expected 'TO'/'DOWNIO' expected 55: 'IF' expected 56: 57: 'FILE' expected 58: Error in factor 59: Error in variable 101: Identifier declared twice Low bound exceeds high bound 102: Identifier is not of appropriate class 103: 104: Identifier not declared 105: Sign not allowed 106: Number expected 107: Incompatible sabrange types 108: File not allowed here 109: Type must not be real 110: Tagfield type must be scalar or subrange 111: Incompatible with tagfield type 112: Index type must not be real 113: Index type must be scalar or subrange 114: Base type must not be real 115: Base type must be scalar or subrange 116: Error in type of standard procedure parameter 117: Unsatisfied forward reference 118: Forward reference type identifier in variable declaration 119: Forward declared; repetition of parameter list not allowed 120: Function result type must be scalar, subrange or pointer 121: File value parameter not allowed 122: Forward declared function; repetition of result type not allowed 123: Misssing result type in function declaration 124: F—format for real only 125: Error in type of standard function parameter 126: Number of parameters does not agree with declaration 127: Illegal parameter substitution 128: Result type of parameter function does not agree with declaration 129: Type conflict of operands 130: Exepression is not of set type 131: Tests on equality allowed only 132: Strict inclusion not allowed 133: File comparison not allowed 134: Illegal type of operand(s) 135: Type of operand must be Boolean 136: Set element type must be scalar or subrange 137: Set element types not compatible 138: Type of variable is not array 139: Index type is not compatible with declaration 140: Type of variable is not record 141: Type of variable must be file or pointer 142: Illegal parameter substitution 143: Illegal type of loop control variable 144: Illegal type of expression 145: Type conflict 146: Assignment of files not allowed 147: Label type incompatible with selecting expression 148: Subrange bounds must be scalar 149: 150: 151: Assignment to formal function is not allowed 152: No such field in this record 153: Type error in read 154: Actual parameter must be a variable 155: Control variable must not be formal or global 156: Multidefined case label 157: Too many cases in case statement 158: Missing corresponding variant declaration 159: Real or string tagfields not allowed 160: Previous declaration was not forward 161: Again forward declared 162: Parameter size must be constant 163: Missing variant in declaration 164: Substitution of standard proc/func not allowed 165: Multidefined label 166: Multideclared label 167: Undeclared label 168: Undefined label 169: Error in base set 170: value parameter expected 171: Standard file was redeclared 172: Undeclared external file Index type must not be integer Assignment to standard function is not allowed

NORD—lO/lOO Pascal Compiler 47 Compile-time error messages

173: Fortran procedure or function expected 174: 175: 176: Hissing file TWOT In program heading<br>176: Missing file 'OUTPUT' in program heading 177: Illegal assignment to control variable 178: variable used as control variable in outer loop 179: Read into control variable not allowed 180: Source line too long 181: 182: 183: Ferward declared procedure not defined 184: Illegal jump to label 185: variant already defined 190: Type must be scalar, subrange or array 191: value list too long 193: Modules can not be forward declared 201: Error in real constant: digit expected 202: String constant must not exceed source line 203: Integer constant exceeds range 204: <sup>8</sup> or <sup>9</sup> in octal number 205: Real number overflow 206: Real number underflcw 207: Tbo many decimals 208: String constant of zero length not allowed 250: Too many nested scopes of identifiers 251: Too many nested procedures and/or functions 252: Too many forward references of procedure entries 253: Procedure/function too long 254: Procedure/function has too many long constants 255: 256: 257: Too many externals 258: T00 many local files 259: Expression too complicated 260: Procedure/function has too many local variables 261: Tbo many nested scopes of overlays 300: Division by zero 301: No case provided for this value 302: Index expression out of bounds 303: value to be assigned is out of bounds 304: Element expression out of range 320: Internal error (reference out of range) 322: 331: 332: Internal error (LOADAD — condition address) 333: 340: Internal error (SELECTREG) 380: Illegal command 381: Unknown command 382: Ambiguous camnand 383: Too many flags 384: Tbo deep nesting of INCLUDE files 385: INCLUDE open error 386: Missing file name in INCLUDE 387: Codefile open error 390: EDF encountered on source file Pascal procedure or function expected Missing file 'INPUT' in program heading value of tagfield out of range Illegal assignment to function name Too many errors on this source line Tbo many external references Internal error (GETOPR) Internal error (LOADAD - packed address) Internal error (MAKEMREG)

398: Implementation restriction 399: Variable dimension arrays not implemented 400: Internal error (NDAVATI'R, RESEIGATI'RP)

 $\overline{\mathcal{M}}$ 

 $\bar{z}$ 

# APPENDIX B Run-time error messages,

#### Run-time error messages

- 19 AMMENI' '10 EXP 'IOO BIG The argument to EXP will cause arithmetic overflow.
- 20 ARGUMENT '10 IN WAS <= 0 The logarithm of <sup>a</sup> negative number is not defined.
- 23 ARGUMENT '10 SIN/COS 'IOO BIG Lost accuracy makes the function result meaningless.
- 25 ARGUMENT 'IO SINH/COSH T00 BIG The argument will cause arithmetic overflow in the result.
- 2]. AMJMENI' '10 SQRI' WAS < 0 The square root of <sup>a</sup> negative number is not defined.
- 7 ARITHMETIC OVERFLOW Overflow caused by
	- a) integer arithmetic operations,
	- b) floating division by zero, or
	- c) conversion of real to integer.
- 22 BAD ARGUMENT '10 ARCI'AN Lost accuracy makes the function result meaningless.
- 33 BLOCK DOES NOT EXIST Program tried to read non-existing block on <sup>a</sup> random file.
- 17 CONNECT ERROR Failure in an attempt to CONNECT <sup>a</sup> file. The SINTRAN error message will indicate the cause.
- 12 EOF ON INPUT Program tried to read past end-of-file on an input file.
- 15 FILE ALREADY CONNECTED Program tried to CONNECT an already connected file.
- 16 FILE NOT CONNECTED Program tried to access <sup>a</sup> non-connected file.
- 32 FILE NOT RANDOM Program tried randan access to <sup>a</sup> sequential file.
- 31 FILE NOT SEQUENTIAL Program tried sequential access to <sup>a</sup> random file.
- 24 ILLEGAL ARGUMENT(S) TO POWER Either attempt to raise negative number to <sup>a</sup> real power, or the arguments will cause arithmetic overflow.
- 38 ILLEGAL CALL (N MARK/RELEASE MARK or RELEASE was called frcm a program which also uses DISPOSE.
- 4 ILLEGAL CASE INDEX The case label corresponding to the value of the case variable is not defined.
- 34 ILLEGAL FORTRAN CALL A FORTRAN routine was called from a two-bank Pascal program.
- 13 ILLEGAL NIMEER SYNTAX The number being read did not have the correct syntax.
- 6 ILLEGAL PARAMETERS TO FORMAL PROC/FUNC The actual parameters to a formal procedure or function did not correspond in number or type to the formal parameters.
- ILLEGAL SUBRANGE ASSIGMENT Attempted assignment of a value outside the subrange, or the controlled variable in <sup>a</sup> for—loop was of <sup>a</sup> subrange type and lower or upper bound of the loop was outside the subrange.
- 9 INPUT RECORD TOO LONG <sup>A</sup> TEXT file record must not exceed <sup>135</sup> characters.
- 26 INTERNAL PASCAL ERROR Error within the Pascal system. Contact <sup>a</sup> systems expert.
- 37 I/O ERROR An I/O operation failed. The SINTRAN error message will indicate the cause.
- 29 NO RESET Program tried to read from a file without a previous RESET.
- 30 NO REWRITE Program tried to write to <sup>a</sup> file without <sup>a</sup> previous REWRITE.
- POINTER IS NIL Attempted access to data via <sup>a</sup> pointer with the value NIL, or call on RELEASE with a NIL-valued pointer parameter.
- 1 POINTER IS OUTSIDE HEAP Attempted access to data via <sup>a</sup> pointer which did not point to data within the heap, or call on DISPOSE or RELEASE with <sup>a</sup> pointer parameter that did not point within the heap.
- 28 RESET ON OUTPUT FILE RESET was attempted on <sup>a</sup> write only file.
- 27 REWRITE 0N INPUT FILE REWRITE was attempted on <sup>a</sup> read only file.
- 8 SET ELEMENT OUTSIDE RANGE Program attempted to construct a set with an element value not within the set type.
- 5 STACK-HEAP OVERFLOW The program generated too much data by calling procedures recursively or with the NEW constructor. Running the program in two banks (see section 1.2) may solve the problem.
- SUBSCRIPT OUT OF RANGE The index(es) to an array are outside the array bounds.
- 18 UNKNGNN IUN There is no file open on this logical unit.
- 11 WRONG I/O PARAMETER Illegal specification of the formatting of <sup>a</sup> number.

# Index

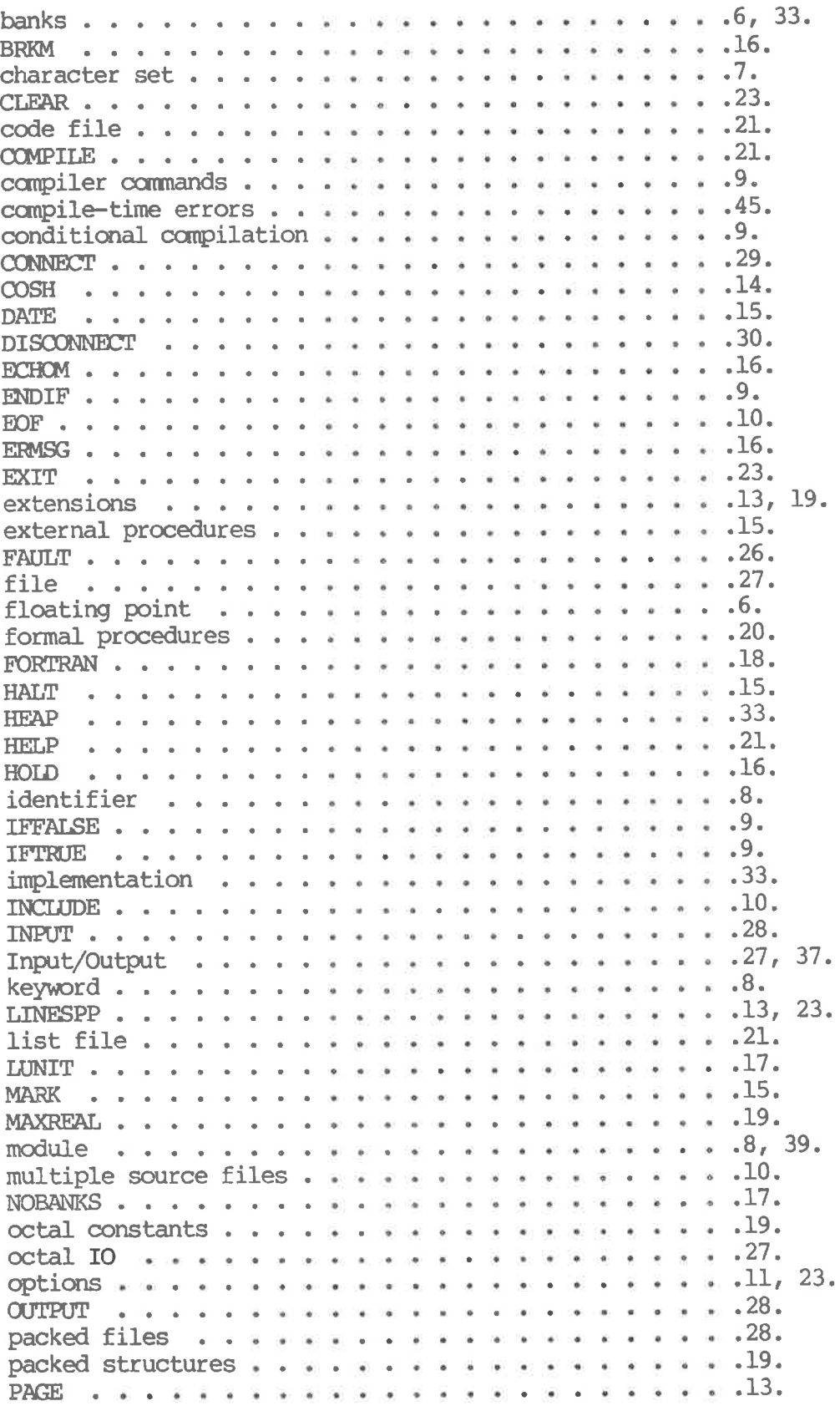

NORD—lO/lOO Pascal Compiler Index

POWER . . . I I I I I I I I I I  $\texttt{program} \texttt{ compilation .} \texttt{ { " : ... ... ... } \texttt{ ... } \texttt{ ... } \texttt{ ... } }$ program execution . . . . . I I I I I I I I I I I I I .25, 33. program heading . . . . . . I I I I I I I I I I I I I program loading . . . . . . . . . . . . . . . . . . RANDOM . . . . . . . . . . I I I I I I I I I I I I I random access . . . . . . . I I I I I I I I I I I I I real-time programs . . . . . . . . . . . . . . . . RELEASE . . . . . . . . . . I I I I I I I I I I I I RESET . . . . . . . . . . . I I I I I I I I I I I I RUNMODE . . . . . . . . . . I I I I I I I I I I I I run-time errors . . . . . . . . . . . . . . . . . sample Pascal program . . . . . . . . . . . . . . SET command . . . . . . . . I I I I I I I I I I I set type . . . . . . . . . I I I I I I I I I I I SINH . . . . . . . . . . . I I I I I I I I I I I source file . . . . . . . . I I I I I I I I I I I source program . . . . . . . . . . . . . . . . . . special symbols . . . . . . . . . . . . . . . . . . STACK . . . . . . . . . . . I I I I I I I I I I I standard files . . . . . . . . . . . . . . . . . . standard identifier . . . . . . . . . . . . . . . . Standard Pascal . . . . . . . . . . . . . . . . standard procedures . . . . . . . . . . . . . . . .  $\textsf{strings} \; \dots \; \dots \; \dots \; \dots \; \dots \; \dots \; \dots \; \dots$ structured types . . . . . . . . . . . . . . . . syntax errors . . . . . . . . . . . . . . . . . . terminal ..................... TEXT . . . . . . . . . . . I I I I I I I I I I TIME . . . . . . . . . . . I I I I I I I I I I TUSED . . . . . . . . . . . I I I I I I I I I value . . . . . . . . . . . I I I I I I I I I variable initialization . . . . . . . . . . . . . . . VERSN . . . . . . . . . . . I I I I I I WRITEEOF . . . . . . . . . I I I I I

 $\label{eq:1.1} \frac{\partial \mathcal{L}^{(1)}}{\partial \mathcal{L}^{(2)}} = \frac{1}{\sqrt{2}} \sum_{i=1}^n \frac{\partial \mathcal{L}^{(1)}}{\partial \mathcal{L}^{(2)}} \, \frac{\partial \mathcal{L}^{(1)}}{\partial \mathcal{L}^{(2)}} \, .$ 

# SEND US YOUR COMMENTS!!! \*\*\*\*\*\*

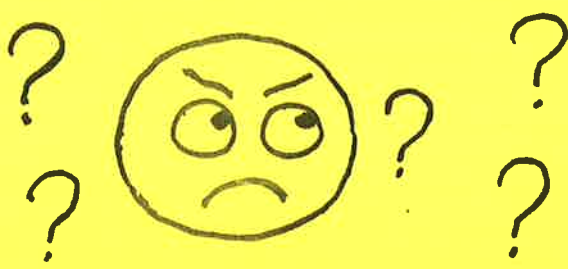

Are you frustrated because of unclear information in this manual? Do you have trouble finding things? Why don't you join the Reader's Club and send us a note? You will receive a membership . card-and an answer to your comments.

Please let us know if you

\* find errors

.

- ' cannot understand information
- \* cannot find information
- \* find needless information

 $\sim$ 

Do you think we could improve the manual by rearranging the contents? You could also tell us if you like the manual!!

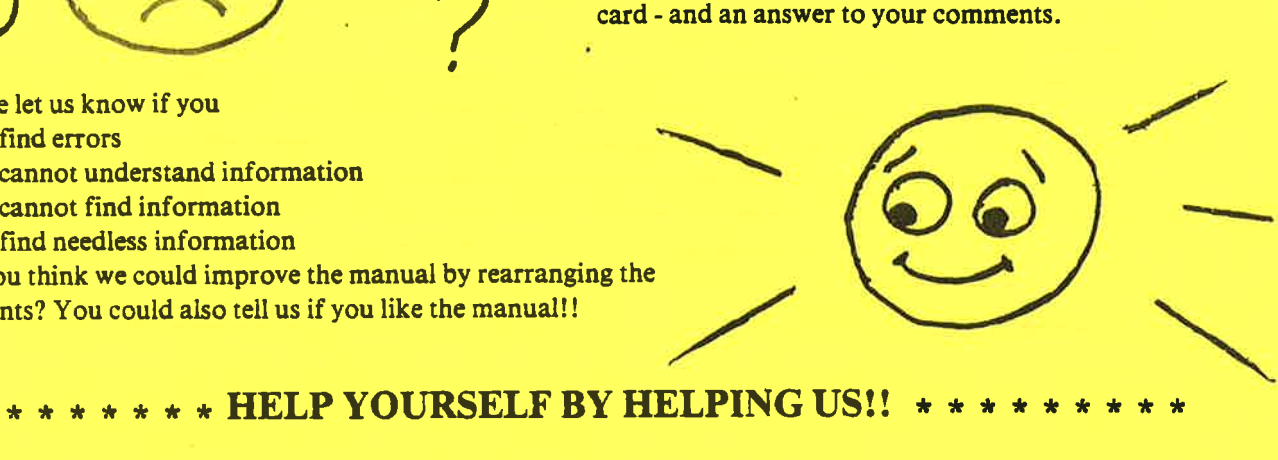

\* \* \* \* \* \* HELP YOURSELF BY HELPING US!!

Manual name: Nord-10/100 PASCAL COMPILER Manual number: ND-60.124.03

the control of the control of the control of the control of the control of the control of the control of the control of the control of the control of the control of the control of the control of the control of the control

<u> 1989 - Johann Stein, mars an de France</u>

What problems do you have? (use extra pages if needed)

Do you have suggestions for improving this manual?

Your name: — ,, i <sup>~</sup> .\_\_-.f\_ <sup>7</sup> <sup>7</sup> \_7 # — Date: Position: Address: \_\_

What are you using this manual for?

Send to: Norsk Data A.S. Documentation Department ' P.O. Box 4, Lindeberg Gard Oslo 10, Norway

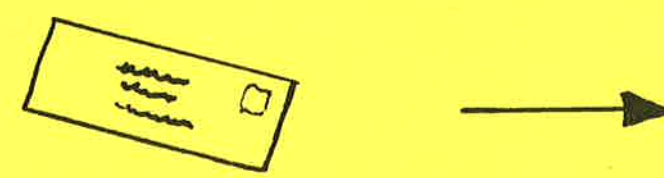

Norsk Data's answer will be found on reverse side

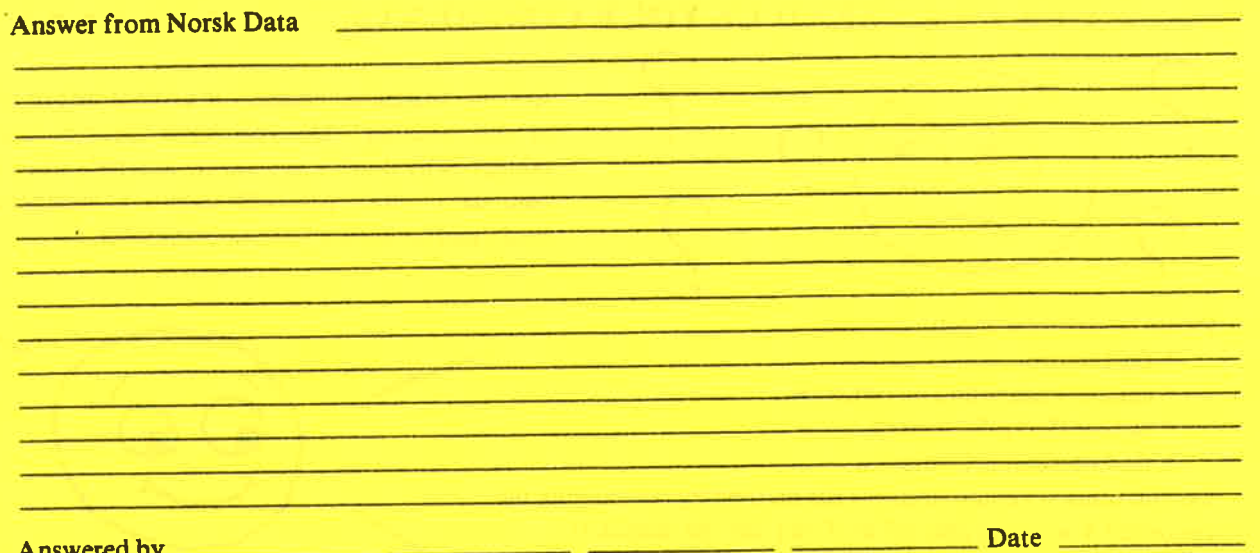

Answered by \_

 $\mathbf I$ 

 $\mathbf I$ 

 $\mathbf I$ 

 $\bf{I}$  $\mathbf I$ 

 $\mathbf I$ 

Norsk Data A.S. Documentation Department P.O. Box 4, Lindeberg Gård Oslo 10, Norway